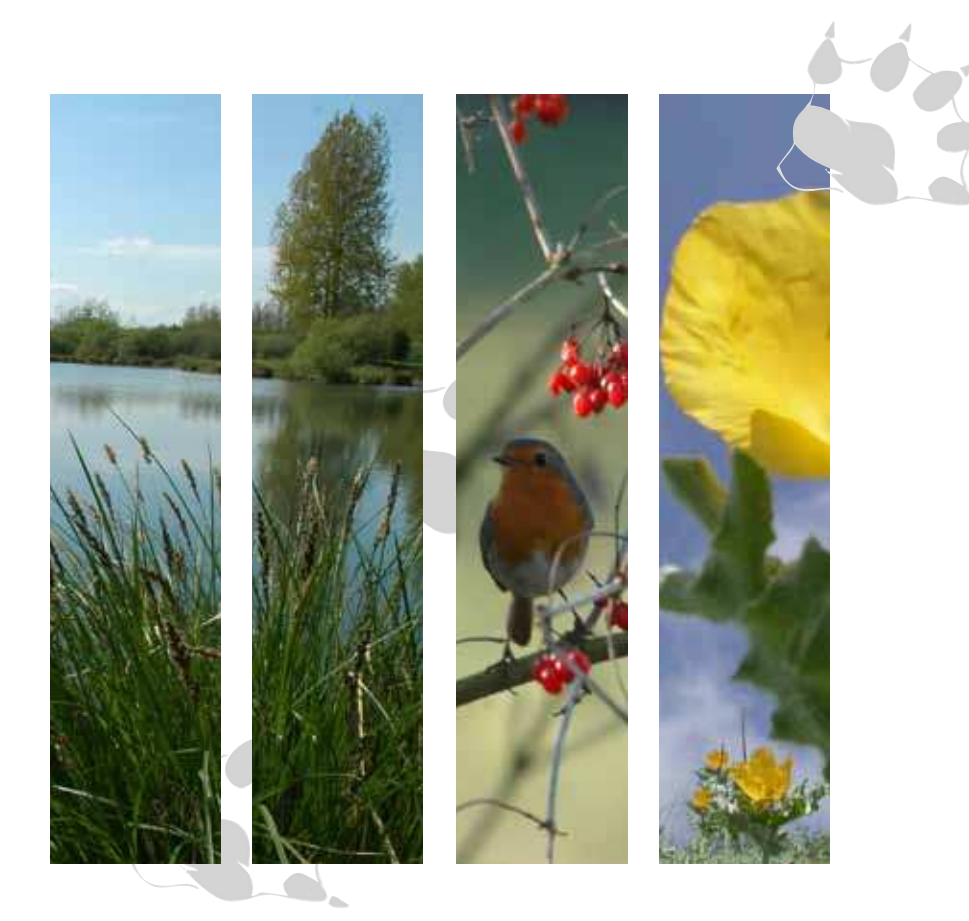

# **La Journée annuelle de l'Observatoire**

[Vendredi 20 mai 2011]

Un point complet sur l'état de santé de la nature en Nord - Pas-de-Calais

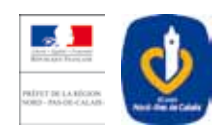

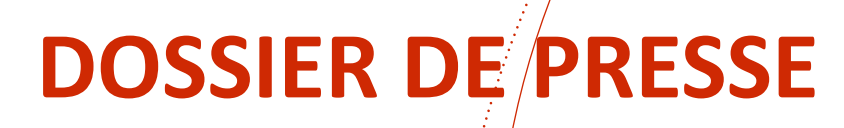

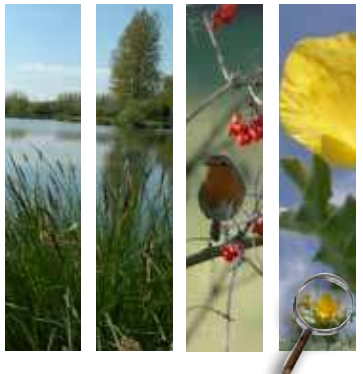

**Sommaire**

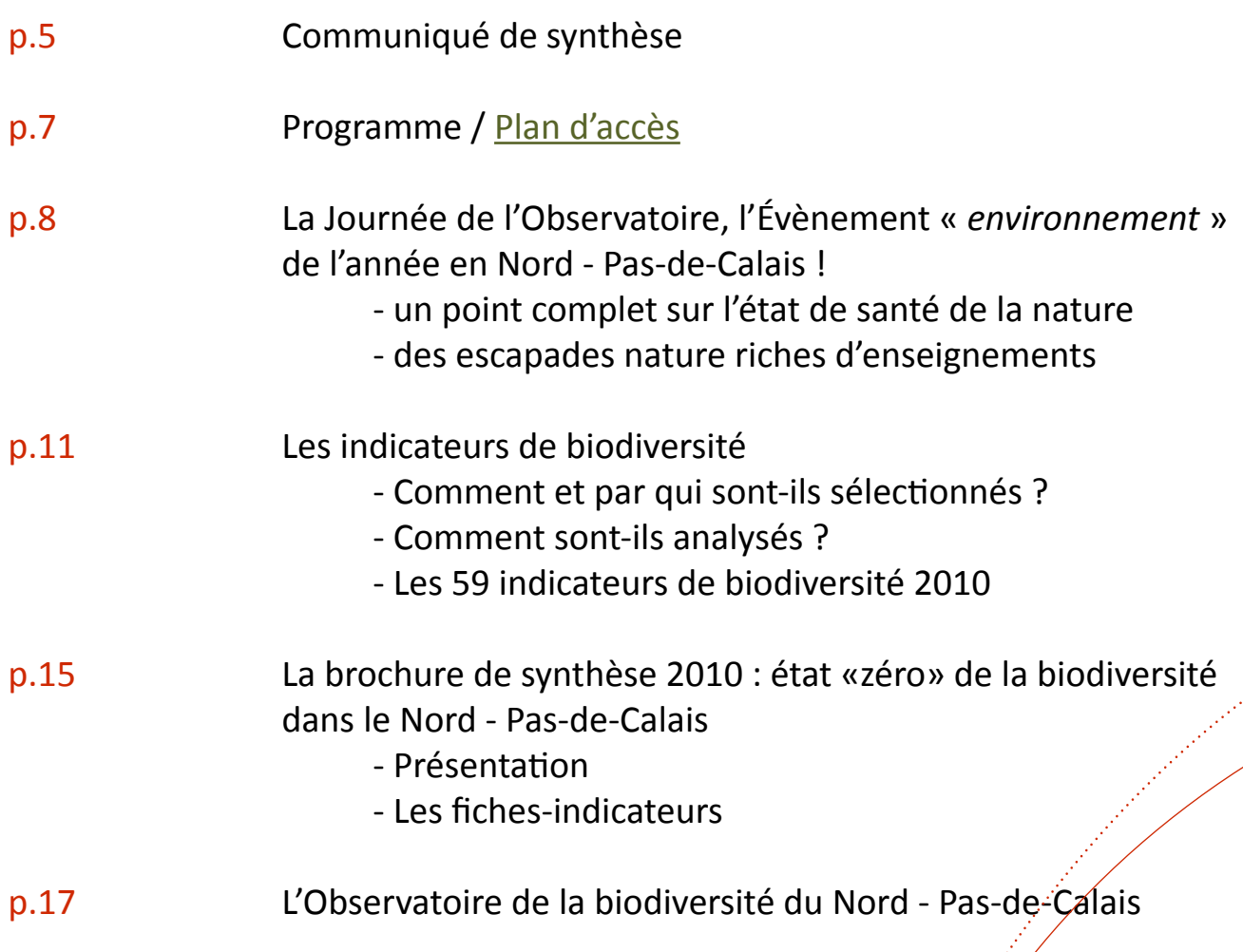

Contacts presse :

 $\ddot{\cdot}$  $\ddot{\cdot}$  **DREAL Nord-Pas de Calais - Christine Diéval** - Responsable communication - christine.dieval@developpement-durable.gouv.fr

• Conseil régional Nord-Pas de Calais - **Christiane Dhainaut** - Chargée de communication - *christiane.dhainaut@nordpasdecalais.fr* 

• Observatoire de la Biodiversité – **Sandrine Cohez** – Chargée de communicaion - s.cohez@cbnbl.org - 03.28.43.82.17

÷

. . . . . . . . . . . . . . . . .

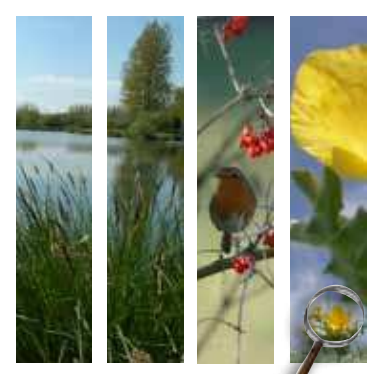

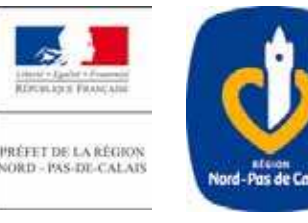

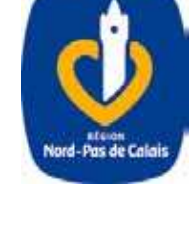

# **Communiqué de synthèse**

# **La Journée de l'Observatoire,**

# Un point complet sur l'état de santé de la nature en Nord - Pas-de-Calais

Voici un peu plus d'un an que le Nord – Pas-de-Calais, région très impliquée dans la préservation de son patrimoine naturel, s'est engagé dans une démarche novatrice en France : l'État (Direction régionale de l'environnement, de l'aménagement et du logement) et le Conseil régional Nord-Pas de Calais se sont associés et ont créé ensemble l'Observatoire de la biodiversité du Nord - Pas-de-Calais.

Au terme d'une année d'existence, l'Observatoire a rempli son premier contrat : dresser un état des lieux de la biodiversité du Nord - Pas-de-Calais, un état « zéro » objectif, impartial.

### **En avant-première, le vendredi 20 mai prochain, les experts lèvent le voile sur l'analyse des indicateurs 2010 : l'état «zéro»**

La Journée de l'Observatoire est un rendez-vous unique dans l'année, un évènement incontournable pour tous les acteurs de l'environnement régional (naturalistes, gestionnaires d'espaces naturels, techniciens, élus, usagers...) mais aussi pour tous les citoyens avertis, soucieux de l'avenir de la nature en Nord - Pasde-Calais.

Les experts régionaux de l'environnement présentent à l'assemblée des synthèses thématiques des travaux menés par l'Observatoire en 2010 : quelles sont les pressions actuelles sur la nature du Nord - Pasde-Calais, comment se portent la flore et la faune, et du côté de l'eau et des milieux humides, quelle est la situation, enfin, quels sont les moyens aujourd'hui mis en œuvre pour préserver la biodiversité ?

L'après-midi, une immersion au cœur de la nature attend les participants. Une promesse de parfums de fleurs, de ballets de papillons, de libellules chatoyantes, d'arbres majestueux, de chants d'oiseaux... agrémentée des commentaires éclairés des spécialistes régionaux de nos tourbières, étangs, terrils, marais...

### L'information environnementale à disposition du plus grand nombre

L'objectif principal de l'Observatoire est de mettre à disposition du public une information environnementale simple et accessible au plus grand nombre, y compris des décideurs publics et privés, par le biais d'indicateurs de biodiversité préalablement analysés et interprétés. La synthèse complète de l'état de santé de la nature du Nord - Pas-de-Calais sera remise à chaque participant le jour J (148 pages - 59 indicateurs de biodiversité analysés) et sera également disponible en ligne sur le site web de l'Observatoire à partir du 21 mai 2011.

**-----------------------------------------------------------------------------------**

Tout nouveau sur la toile, l'Observatoire dévoile son site Internet, complet pour votre information et pratique pour votre inscription !  $\begin{bmatrix} 5 \end{bmatrix}$ 

**[Pour en savoir plus ou pariciper à la Journée de l'Observatoire](http://www.observatoire-biodiversite-npdc.fr/) www.observatoire-npdc.fr**

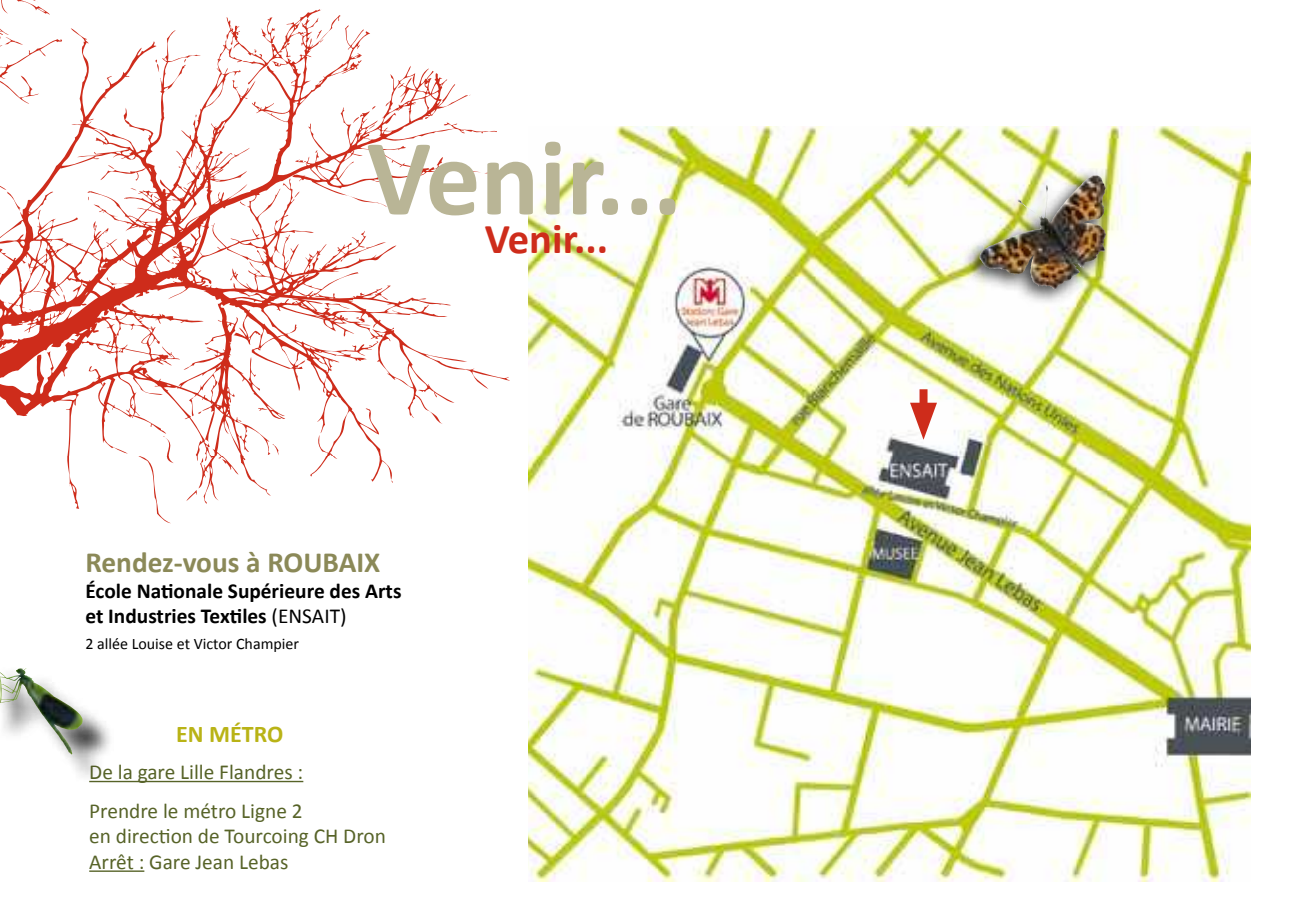

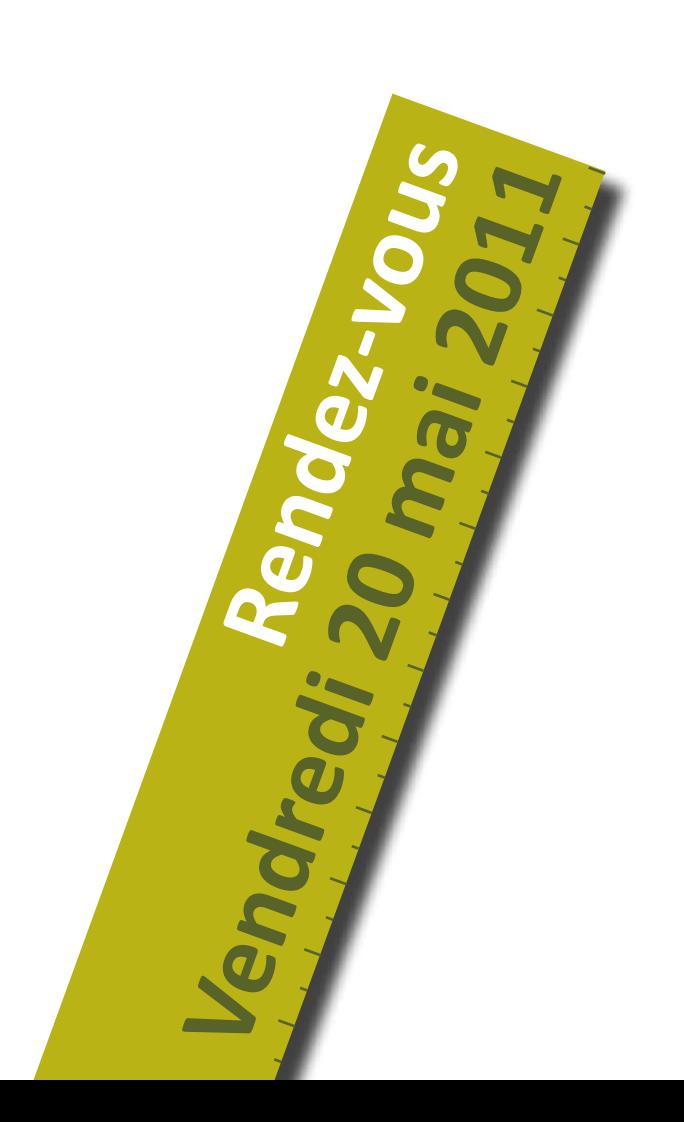

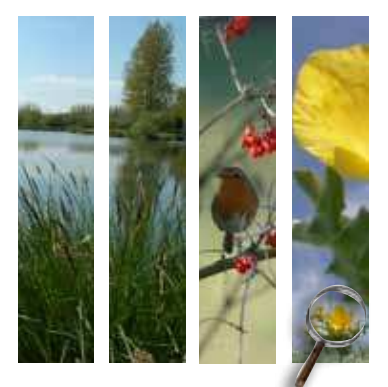

# **Programme**

#### **Accueil des paricipants 9h30**

#### **Allocuions d'ouverture 9h50**

Michel Pascal, Directeur de la DREAL Nord - Pas-de-Calais Emmanuel Cau, Vice-Président du Conseil régional Nord-Pas de Calais en charge de l'environnement et de l'aménagement du territoire

- **Bref retour sur les indicateurs de l'état de la biodiversité 2010** par Lou Dengreville, Responsable de cellule de l'Observatoire de la biodiversité du Nord - Pas-de-Calais. **10h00**
- **État des lieux des pressions actuelles sur la nature régionale Comment se porte la flore du Nord - Pas-de-Calais ?** par Jean-Marc Valet, Directeur Général du Conservatoire Botanique National de Bailleul - Directeur de la mission « Observatoire de la Biodiversité du Nord - Pas-de-Calais ». **10h05**
- **Et concernant l'eau et les milieux humides, où en sommes-nous ?** par Jean Prygiel, Chef du service « écologie du milieu » à l'Agence de l'Eau Artois-Picardie **10h25**
- **Du côté de la faune de notre région, quelle est la situaion ?** par José Godin, Président du Groupe Ornithologique et Naturaliste du Nord - Pas-de-Calais **10h35**
- Discussion avec la salle **10h45**
- **Quels sont les moyens mis en oeuvre pour préserver la biodiversité en région ?** par Jean-Michel Malé, Chef du service « préservation des milieux, prévention des pollutions » de la DREAL Nord - Pas-de-Calais et Bertrand Lafolie, Chef du service « Animation scientifique et technique » au Conseil régional **11h05**
- Focus sur un indicateur territorial intégrateur : l'évaluation standardisée des terrils par Vincent Cohez, Directeur technique du CPIE Chaîne des terrils **11h20**
- Discussion avec la salle **11h30**
- **Difusion de la brochure de synthèse 2010 / Point apéro-presse 12h00**
- **Apériif Bufet bio 12h30**
- **Escapades nature 14h00**

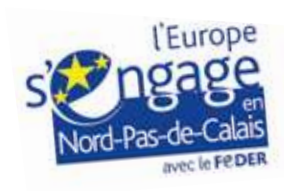

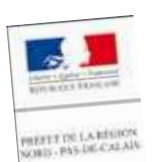

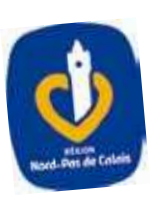

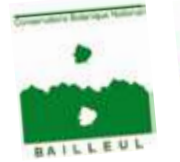

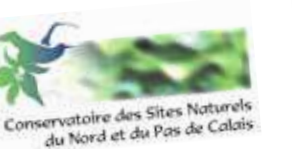

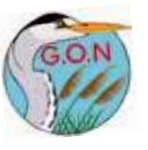

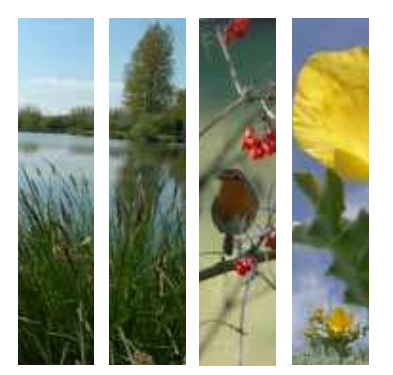

# **L'Évènement environnement de l'année en Nord - Pas-de-Calais**

Chaque année, l'Observatoire de la biodiversité organise un grand rendez-vous d'échanges et de réflexions autour des résultats d'analyse des indicateurs.

Un temps fort, placé sous le signe de la convivialité, où des pistes de travail et des solutions pour un meilleur environnement naturel sont envisagées.

La conférence annuelle de l'Observatoire se tiendra le vendredi 20 mai à l'Ecole Nationale Supérieure des Arts et Industries Textiles à Roubaix.

Au cours de cette iournée, nous vous proposons :

- de 9h30 à 12h30 : un point complet sur l'état de santé de la nature en Nord Pas-de-Calais ;
- • de 12h30 à 14h00 : un moment de convivialité et d'échanges avec les experts de l'environnement régional ;
- à partir de 14h00 : des escapades riches d'enseignements sur les tourbières, terrils, marais et autres coeurs de biodiversité !

# Les conférences thématiques de la matinée, pour faire un point complet sur l'état de santé de la nature de la région

Cette année, ce sera la toute première occasion pour le grand public, les acteurs de l'environnement régional et les décideurs publics et privés de pouvoir se faire une idée précise de l'état de santé de la nature dans le Nord – Pas-de-Calais, à un instant « t ».

Les connaissances d'un très grand nombre d'acteurs régionaux de la biodiversité (scientifiques, bénévoles passionnés, administrations, usagers...) sont enfin rassemblées et analysées pour être partagées et discutées avec les meilleurs experts.

Dorénavant, grâce aux travaux et rendez-vous annuels de l'Observatoire, citoyens et décideurs disposeront d'une information complète et objective sur les particularités environnementales de leur région, ce qui permettra sans nul doute de mieux guider les choix de chacun en termes de comportement, de gestion, d'aménagements...

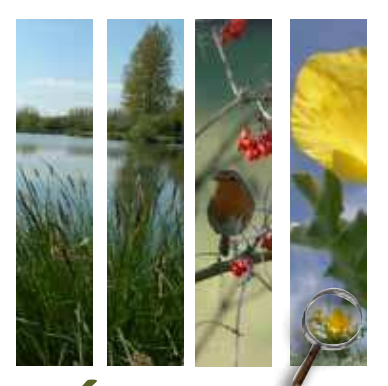

# **L'Évènement environnement de l'année en Nord - Pas-de-Calais**

# L'après-midi, des escapades nature riches d'enseignements

**L'après-midi, une immersion au cœur de la nature atend les paricipants. Une promesse de parfums de leurs, de ballets de papillons, de libellules chatoyantes, d'arbres majestueux, de chants d'oiseaux... agrémentée des commentaires éclairés des spécialistes régionaux de nos tourbières, étangs, terrils, marais...**

#### **Bassin des Cinq Tailles à Thumeries**

Acquis par le Département du Nord en 2001, le site des Cinq Tailles à Thumeries est composé d'une multitude d'habitats favorables à la biodiversité : forêts, clairières intra-forestières, prairies humides, mares et bassins. Anciennement industriel, cet espace naturel abrite aujourd'hui, grâce aux aménagements réalisés par le département, une faune et une flore riches et diversifiées. On y dénombre, par exemple, plus de 200 espèces d'oiseaux dont notamment le Grèbe à cou noir qui constitue en ces lieux la plus grande colonie de France. La présence d'espèces végétales menacées à l'échelle régionale telle que le Muguet de mai est aussi à signaler. Ce site, ouvert toute l'année, propose plus de quatre kilomètres de sentiers de découvertes dont trois accessibles aux personnes à mobilité réduite ainsi que des observatoires pour découvrir les oiseaux sans les déranger.

#### **Le terril 116/117 à Oignies**

Un Espace naturel sensible original, situé sur Dourges, commune sur laquelle le dernier puits de mine a fermé en région. Ce terril tabulaire présente un relief particulier, offrant une grande diversité d'habitats comme les pelouses rases sur schistes, les zones en friches, les espaces boisés ainsi que plusieurs petites zones humides, voire même quelques zones de résurgence. EDEN 62 est le gestionnaire de ce site. Le choix d'une gestion plutôt originale a été fait : une partie du site est effectivement pâturée par des bovins.

La belle palette d'habitats favorise l'installation d'une faune et d'une flore diversifiées avec notamment tout le cortège des espèces pionnières comme le Pavot cornu. S'y rencontrent encore le Tarier pâtre ou le Pipit des arbres, et quantité fabuleuse d'insectes tels que les papillons, criquets, sauterelles.

#### **RNR du marais de Cambrin**

Zone humide d'importance régionale située dans la vallée de la Lys, le marais de Cambrin est un site composé pour un tiers d'une vaste étendue d'eau et pour les deux tiers d'un boisement humide. Particulièrement propice aux oiseaux, cet espace naturel représente un lieu de nidification majeur pour de nombreuses espèces (Fuligule milouin, Grèbe à cou noir, Canard souchet, etc.) et une halte migratoire importante (Canard Chipeau, Sarcelle d'hiver, etc.). On y retrouve également de nombreuses autres espèces animales telles que la Grenouille rousse, le Triton crêté ou encore la Libellule fauve. Le site abrite une grande diversité d'espèces végétales, plus de 200 espèces sont recensées. Le site a été classé Réserve naturelle régionale par la Région Nord-Pas de Calais. Il représente l'un des nombreux coeurs de natures constitutif de la Trame verte et bleue régionale. Il est géré par le Conservatoire des sites naturels du Nord et du Pas-de-Calais.

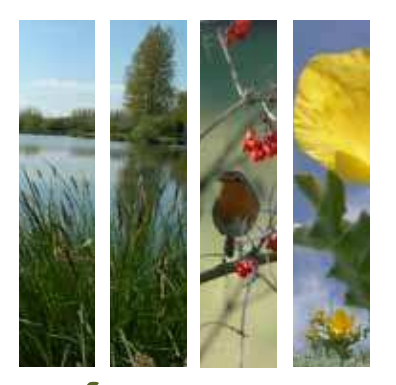

# **L'Évènement environnement de l'année en Nord - Pas-de-Calais**

## Des escapades nature riches d'enseignements

#### **RNR de la Tourbière de Vred**

La Tourbière de Vred, située dans la vallée de la Scarpe, est l'une des trois dernières tourbières alcalines actives du Nord  $-$  Pas-de-Calais. Il s'agit d'une roselière, autrefois exploitée, et encore remarquablement bien conservée. Sur une cinquantaine d'hectares, de précieux biotopes marécageux ont ainsi pu se différencier, hébergeant une flore et des communautés végétales parmi les plus rares et les plus originales du Nord-Pas-de-Calais. A ce jour, ce patrimoine compte 267 espèces végétales, plus de 170 espèces de champignons, dont 15 uniques pour la région, 98 espèces d'arachnides et opilions, 16 espèces d'odonates (libellules et demoiselles), 6 espèces d'amphibiens dont la très rare Grenouille des champs, la Grenouille de Lessona ou le Triton alpestre, 98 espèces d'oiseaux dont près de 60 nicheurs. La Tourbière de Vred a été classée Réserve naturelle régionale par la Région Nord-Pas de Calais et est gérée par le PNR Scarpe-Escaut.

#### **Les pelouses métallicoles de Mortagne du Nord**

Les pelouses métallicoles de Mortagne du Nord constituent l'un des plus remarquables exemples de site métallifère d'origine industrielle. La présence de métaux lourds (zinc, plomb, cadmium) a induit l'apparition d'un cortège floristique hautement adapté considéré comme exceptionnel en région Nord-Pas-de-Calais. Parmi ces végétaux se trouvent des plantes calaminaires*\** comme l'Armérie de Haller, l'Arabette de Haller ou des espèces plus courantes comme le Fromental ou l'Agrostis commun. Par ailleurs, les pelouses calaminaires à Armérie de Haller du Nord de la France seraient les seules représentantes de ce type d'habitat à l'échelle nationale.

#### **La Mare à Goriaux**

Un très important affaissement minier a créé trois mares dès 1916, qui ont fini par se rejoindre vers 1930 pour former un seul étang, nommé « la Mare à Goriaux», situé au pied d'un terril. En 1968, une réserve ornithologique est créée pour les oiseaux, puis en 1982, le site est classé en réserve biologique domaniale, pour l'intérêt de la recolonisation par la flore et la faune du terril de la Mare à Goriaux. En 1987, le site est racheté par l'Office national des forêts (ONF).

La nature a progressivement colonisé le terril de la Mare à Goriaux depuis la fin de son exploitation. L'extension continue de la mare a permis la création d'une roselière qui attire de nombreux oiseaux dont quelques espèces rares. Elle est d'un grand intérêt ornithologique, augmenté par le fait que le plan d'eau attire près de 300 espèces d'oiseaux, tels que le Grèbe huppé, le Balbuzard pêcheur, ou le Petit Gravelot.

#### **Argilières de Ploegsteert – Belgique**

Le site est une ancienne argilière qui abrite des milieux pariculièrement intéressants d'un point de vue environnemental comme des roselières ou des prairies humides. Le site est fréquenté par de nombreuses espèces d'oiseaux : le Blongios nain, la Gorgebleue à miroir, le Busard des roseaux ; mais aussi par quantité d'amphibiens. De par ses carac $t$ éristiques et son importance écologique, ce site est fonctionnellement lié aux zones humides de la vallée de la Lys, qui fait partie du Bassin versant de l'Escaut, et au réseau écologique belge et paneuropéen ainsi qu'à la trame verte et bleue du Nord - Pas-de-Calais.

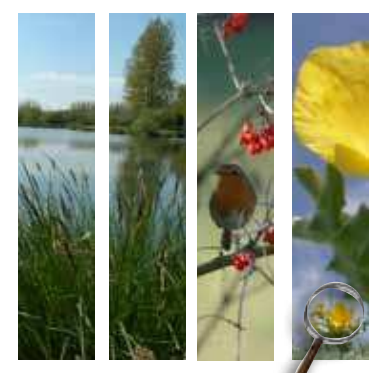

Les principaux outils de l'Observatoire de la biodiversité du Nord – Pas-de-Calais sont des **indicateurs de biodiversité.**

# Les types d'indicateurs

L'Observatoire s'appuie sur trois types d'indicateurs :

\* Les indicateurs d'état regroupent à peu près tous les thèmes naturalistes : la flore, les mammifères, les reptiles, les oiseaux, les insectes, les mollusques, les poissons, les champignons...;

\* Les indicateurs de pression avec comme exemples la pollution de l'eau ou les surfaces urbanisées par an en région ;

\* Les indicateurs de réponse. C'est le cas par exemple des réponses d'ordre financier comme les montants consentis par l'État, la Région Nord-Pas de Calais ou les Conseils généraux pour la préservation de la biodiversité.

Certains indicateurs sont à la fois des indicateurs d'état et de pression.

Par exemple, la montée du niveau des mers est un indicateur d'état susceptible d'entraîner un certain nombre de pressions sur le patrimoine naturel. C'est donc aussi un indicateur de pression.

# Indicateurs européens, nationaux et régionaux

Au nombre de 59 pour l'année 2010, les indicateurs de biodiversité se subdivisent en deux catégories :

\* 26 sont recommandés par la Stratégie nationale pour la biodiversité et l'Agence européenne de l'environnement. Cette correspondance avec diverses échelles permet de comparer les évolutions et ainsi de mettre en perspective la politique environnementale régionale. Ces indicateurs sélectionnés seront renseignés tous les ans.

\* En complément, une trentaine d'indicateurs spécifiques aux problématiques régionales sont définis chaque année par le conseil scientifique de l'Observatoire. Le thème varie en fonction des besoins et est choisi par l'instance décisionnelle de l'Observatoire.

Le thème de l'année 2010 était « *l'état de la biodiversité dans le Nord – Pas-de-Calais* ».

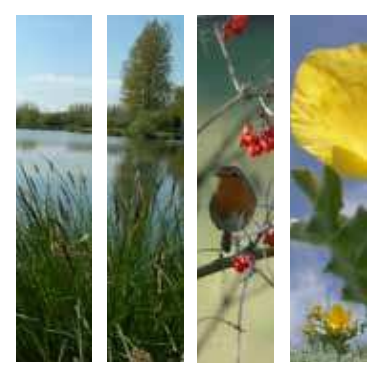

# Comment et par qui sont-ils sélectionnés ?

Le Conseil scientifique de l'Observatoire, composé de dix personnes expertes de l'environnement ou de la biodiversité, se rassemble chaque année afin d'établir une proposition d'indicateurs régionaux de l'année suivante. La sélection est réalisée en fonction de l'intérêt scientifique de chacun d'entre eux, de leurs correspondances ou non aux différentes stratégies pour la biodiversité et de la disponibilité des indicateurs à l'échelle régionale.

# Comment sont-ils analysés ?

Dans la mesure du possible, les producteurs de l'information ont rédigé eux-mêmes les fiches indicateurs. Dans le cas contraire, l'agrégation des données et la rédaction des fiches ont été traitées par l'Observatoire de la biodiversité.

# Comment sont-ils présentés ?

Les 59 indicateurs analysés en 2010 sont rassemblés sous forme de fiches (A4 recto/verso). Ils s'articulent autour de trois thèmes : l'état des lieux de la biodiversité régionale, les pressions exercées sur celle-ci, et les réponses apportées à ces pressions.

Afin de permettre une meilleure lisibilité des résultats, les fiches-indicateurs présentées dans la brochure ont été organisées par grands types de milieux : tous types de milieux, milieux littoraux, milieux humides, milieux forestiers ; et enfin, les milieux ouverts et intermédiaires (agriculture,  $\textcolor{red}{\check{\mathsf{ter}}}$ rils...).

# Comment sont-ils validés ?

Les experts régionaux, pour la plupart membres de conseils scientifiques, relisent et corrigent le cas échéant l'ensemble des informations rassemblées dans les fiches-indicateurs, garantissant ainsi la valeur scientifique de la brochure finale.

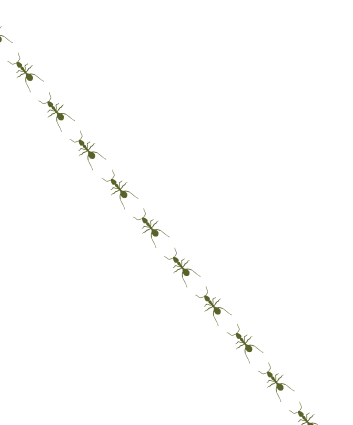

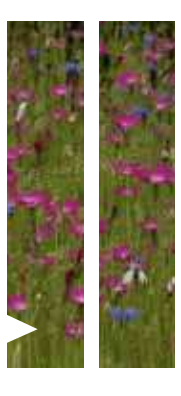

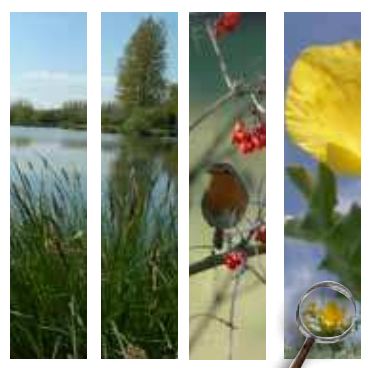

# Liste des 59 indicateurs de biodiversité « 2010 ».

- 1. Évolution de l'abondance des oiseaux communs (STOC)
- 2. Nombre d'espèces végétales appartenant à la liste rouge de l'UICN
- 3. Nombre d'espèces animales appartenant à la liste rouge de l'UICN
- 4. Espèces exotiques envahissantes végétales
- 5. Espèces exotiques envahissantes animales
- 6. Richesse spécifique de la faune indigène régionale
- 7. Taux de rareté de la faune indigène régionale
- 8. Nombre d'espèces disparues de la faune régionale
- 9. Nombre d'espèces protégées de la faune régionale
- 10. Dénombrement hivernal des oiseaux d'eau
- 11. Espèces exotiques envahissantes végétales des zones humides
- 12. Espèces exotiques envahissantes animales des zones humides
- 13. Richesse spécifique de la flore indigène régionale
- 14. Taux de rareté de la flore indigène régionale
- 15. Nombre d'espèces disparues de la flore régionale
- 16. Nombre d'espèces protégées de la flore régionale
- 17. Surface de pelouses sèches
- 18. Évaluation biologique standardisée des terrils
- 19. Superficie des forêts et des terrains boisés
- 20. Superficie des zones humides d'importance majeure
- 21. Rivières classées pour protéger les poissons migrateurs
- 22. Surface des zones humides bénéficiant d'un dispositif de protection
- 23. Répartition des habitats naturels côtiers d'intérêt communautaire
- 24. Élévation du niveau de la mer
- 25. Surface protégée en mer
- 26. Protections réglementaires, foncières et contractuelles dans les communes littorales
- 27. Suivi des populations de grands gibiers : estimation et tableaux de chasse
- 28. Évolution de l'état des communautés des poissons d'eau douce
- 29. Évolution de la teneur en polluants dans les eaux
- 30. Volume des prélèvements en eau par secteur
- 31. Proportion des masses d'eau douce en bon état écologique
- 32. Proportion des masses d'eau de transition et marines en bon état écologique
- 33. Financements affectés à la protection de la biodiversité
- 34. Évolution de l'abondance des poissons marins pêchés

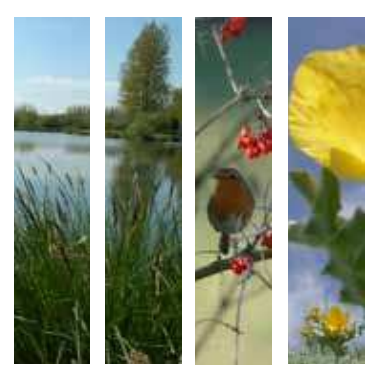

Liste des 59 indicateurs de biodiversité « 2010 » (suite)

- 35. Indice trophique marin
- 36. Évolution de l'aire occupée par les principaux types d'occupation du sol
- 37. Évolution de l'occupation du sol des aires protégées
- 38. Surface en aires protégées : globale et par type d'aire
- 39. Surface des sites Natura 2000
- 40. Surface artificialisée annuellement
- 41. Crédits alloués pour les plans de restauration (nationaux, régionaux et locaux)
- 42. Nombre de plans de restauration et crédits alloués
- 43. Nombre de communes ayant déclaré une catastrophe naturelle « coulée de boue »
- 44. Nombre de variétés végétales cultivées et de races animales domestiques
- 45. Surface des forêts présentant des garanties de gestion durable
- 46. Surface des forêts dotées d'un statut de protection
- 47. Taux de prélèvement de bois en forêt
- 48. Surface des forêts domaniales par séries et objectifs prioritaires
- 49. Degré de morcellement des forêts et des terrains boisés
- 50. Surface forestière
- 51. Surface des peupleraies
- 52. Surface défrichée
- 53. Évolution des aides agro-environnementales et surface faisant l'objet de mesures agro-environnementales
- 54. Suivi des Mammifères marins
- 55. Surface de drainage déclarée à la police de l'eau
- 56. Surface en agriculture biologique
- 57. Nombre de propriétaires adhérant à un système de certification (PEFC/FSC)
- 58. Les Chauves-souris du Nord Pas-de-Calais
- 59. Les Champignons dans le Nord Pas-de-Calais

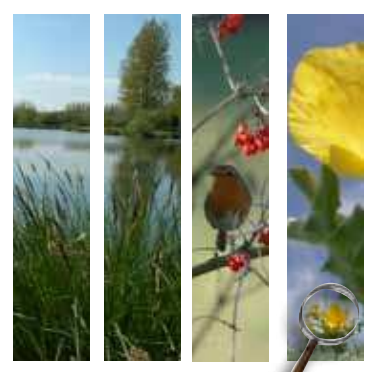

# **La brochure de synthèse 2010**

# 148 pages pour un bilan de santé complet de la nature

148 pages (59 indicateurs de biodiversité analysés) pour faire le tour complet de la situation environnementale dans le Nord - Pas-de-Calais : faune, flore, fonge, qualité de l'eau, fragmentation du territoire, morcellement de nos forêts, surface en agriculture biologique, financements affectés à la préservation de la biodiversité...

Près de 40 structures, spécialistes de l'environnement régional, ont contribué à la réalisation de ce bilan sans précédent dans le Nord – Pas-de-Calais et parmi les tous premiers en France.

Décrire la biodiversité dans toute sa complexité n'est pas chose aisée. Les indicateurs rassemblés dans cette brochure sont des données synthétisées, analysées et résumées à partir d'une multitude d'informations à l'origine plus complexes. Ils permettent néanmoins de connaître l'état de la biodiversité à un instant « t » sur le territoire régional, de décrire les variations de l'environnement, ou encore de mesurer l'efficacité d'une mesure de gestion. Les indicateurs sont donc à considérer comme des aides à la décision, à l'évaluation : ils n'ont pas encore vocation à décrire de manière exhaustive l'intégralité des espèces présentes, mais à donner une vision synthétique et réaliste de la situation régionale.

*Ce document sera accessible en ligne sur le site de l'Observatoire (www.observatoire-biodiversite-npdc.fr) dans sa version intégrale ou sous forme de iches-indicateurs indépendantes dès le 21 mai 2011.*

*Il sera également disponible auprès de l'Observatoire : 03-28-43-82-17 ou contact@observatoirebiodiversite-npdc.fr*

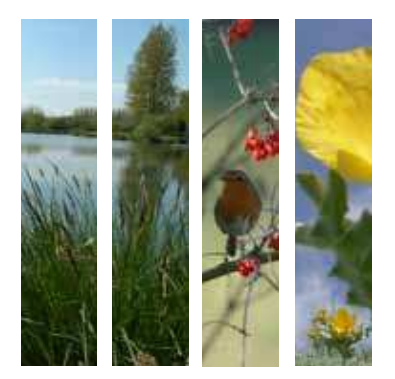

# Les fiches-indicateurs

Structuration des fiches homogène dans l'ensemble du catalogue, quel que soit le thème traité.

- Le « *chapeau* » résume l'essentiel de l'information, éventuellement complétée par des éléments de politique générale,
- La partie *« contexte »* explique l'indicateur aux échelles globales, nationale, et régionale,
- Le chapitre *« résultats »* restitue une information quantifiée, objective, brute ou calculée. L'évocation d'informations européenne, nationale ou spécifiques des régions limitrophes au Nord – Pas-de-Calais, cherche à fournir au lecteur des éléments de comparaison, des ordres de grandeur aux chiffres qui sont lui fournis.
- Le chapitre *« Que faut-il en penser* » vise à proposer une interprétation objective des informations,
- La partie « *méthode »* renseigne sur l'origine des informations, les méthodes de calcul et les limites de ces méthodes.
- La rubrique *« en savoir plus »*, enfin, donne des pistes au lecteur qui souhaite approfondir ses connaissances sur les thèmes traités.

# Sélection de 10 fiches indicateurs parmi les 59 que comporte la brochure de synthèse 2010.

Dans le cadre de ce dossier de presse, les résultats présentés dans chacune d'elles ont fait l'objet d'une évalution :

- pastille verte quand la tendance qui s'en dégage est positive ;
- pastille orange lorsque les résultats sont mitigés ;
- pastille rouge quand le constat est inquiétant.

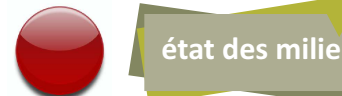

# Surface artificialisée annuellement

Le Nord-Pas-de-Calais, avec 15,9 % de territoire artificialisé\* contre 5,1 % à l'échelle nationale, est, avec la région parisienne et l'Alsace, l'une des régions les plus artificialisées de France. Ces espaces sont en forte augmentation à l'échelle régionale (5,6% entre 1990 et 2006 d'après CORINE Land Cover et 7,6 % entre 1990 et 2005 d'après SIGALE). Répartie de manière hétérogène sur le territoire, l'artificialisation touche certains territoires plus que d'autres. Impactant directement la biodiversité, l'artificialisation de notre région fragmente\* et détruit les espaces naturels ainsi que les espaces agricoles.

# **Contexte**

Les territoires artificialisés comprennent principalement les zones urbanisées, les infrastructures de transport ainsi que les zones commerciales et industrielles. Les territoires agricoles sont exclus des territoires artificialisés dans cette analyse.

L'artificialisation des territoires se fait au détriment d'autres milieux, notamment les milieux semi-naturels\* et les forêts, et donc de la biodiversité. Elle entraîne des pertes directes (destruction), ou indirectes (fragmentation des espaces par les infrastructures routières par exemple). Le morcellement des milieux semi-naturels et des forêts est tout aussi préjudiciable que la destruction des habitats : il entraîne l'isolement des populations de flore et de faune, des difficultés de migration et de déplacement des espèces vers les sites de reproduction et de nourrissage.

# **Résultats**

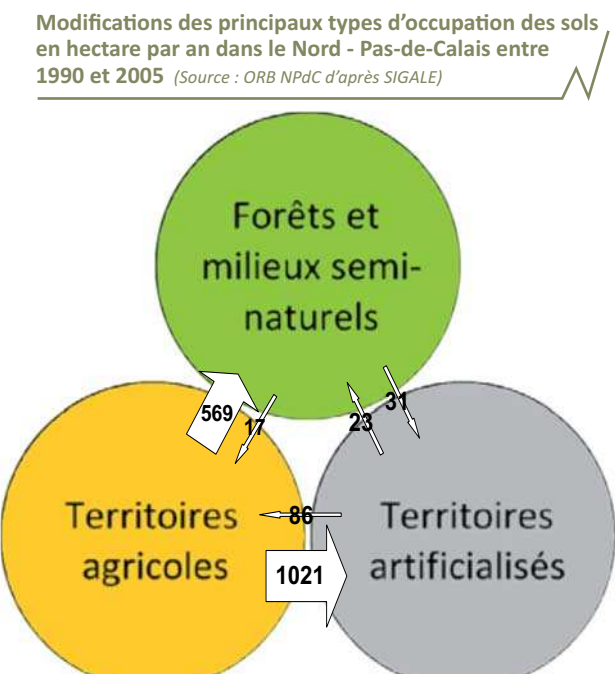

D'après l'enquête Teruti (système de cartographie de l'occupation des sols à l'échelle départementale développé par le ministère de l'Agriculture), les surfaces artificialisées au niveau national ont augmenté de 15 % entre 1994 et 2004. Les résultats issus des différentes cartographies (enquête Teruti-Lucas, CORINE Land Cover ou SIGALE) sont cohérents, ils montrent les mêmes tendances, même si les ordres de grandeur diffèrent. Ces différences, liées aux méthodes utilisées, ne sont pas significatives.

Avec une croissance de 7,6 % entre 1990 et 2005 (d'après le référentiel SIGALE), les territoires artificialisés de la région Nord - Pas-de-Calais connaissent la plus forte augmentation parmi les différents postes d'occupation des sols. Ce changement se fait principalement au détriment des territoires agricoles, avec des pertes évaluées à 935 ha/an ainsi que des forêts et des milieux semi-naturels avec des pertes plus réduites, estimées à 8 ha/an.

Afin de déterminer et de visualiser les tendances à l'échelle communale, un phénomène proche a été cartographié : l'anthropisation\*. Pour chaque commune, la perte en "forêts et milieux semi-naturels" et "zones humides" au profit des "milieux agricoles" et des "milieux artificialisés" a été mesurée.

Certains secteurs régionaux connaissent une augmentation des espaces anthropisés plys marquée (c'est-à-dire avec un taux d'anthropisation/positif). C'est le cas des alentours des grandes agglomérations telles que Lille, Valenciennes, Cambrai et le ong du littoral au niveau du Boulonnais et du Calaisis:

Les territoires épargnés par ce phénomène (c'est-à-dire avec un taux d'anthropisation négatif) sont notamment ceux qui sont éloignés/des grandes agglomérations urbaines et les plus isolés vis-à-vis des infrastructures de transport : Avesnois, dentre, sud et ouest de l'Artois et Boulonnais hors littoral.

Taux d'anthropisation (perte des "forêts et milieux semi-naturels" et des "zones humides" au profit des "territoires agricoles" et des "territoires urbanisés") par commune dans le Nord - Pas-de-Calais entre 1990 et 2005 (Source : ORB NPdC d'après SIGALE)

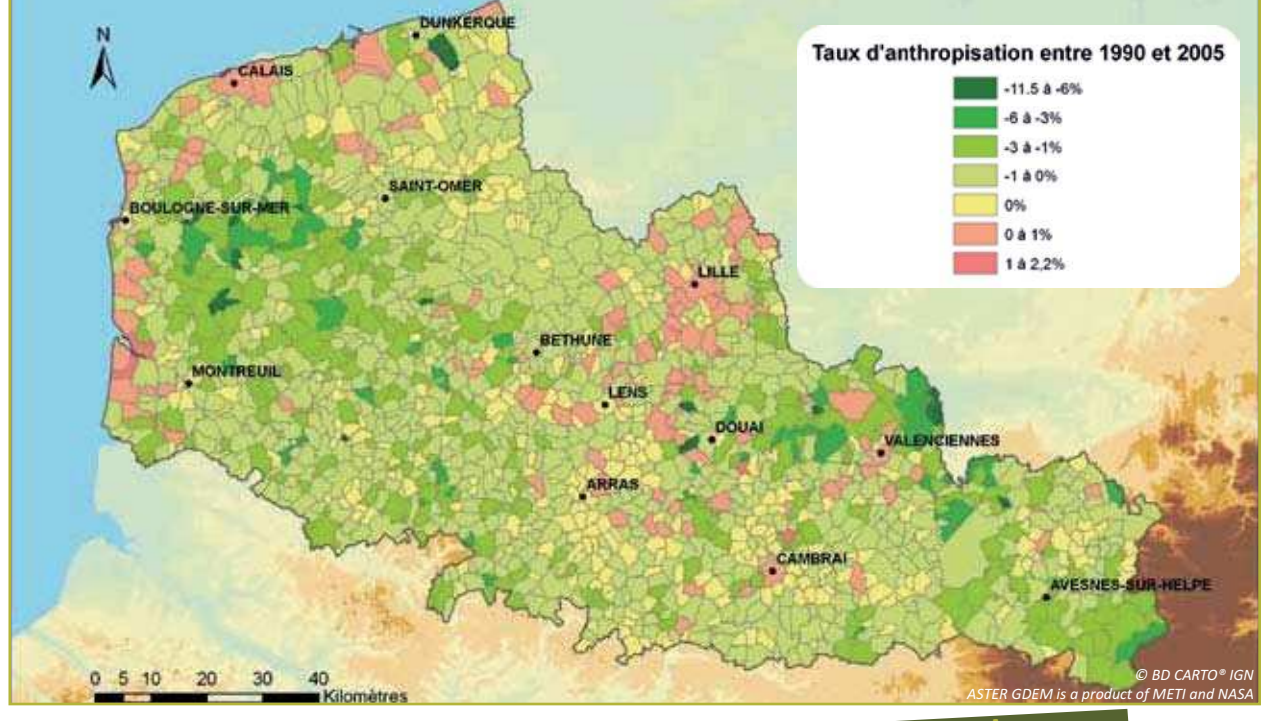

#### Ce qu'il faut en penser

La forte artificialisation du Nord - Pas-de-Calais est la conséquence de son lourd passé industriel et de sa forte densité de population. Son évolution récente est la résultante de la construction de lotissements, de la création de nouvelles zones d'activités, de routes et de zones commerciales. L'artificialisation absorbe pour l'essentiel des terres agricoles pour trois raisons :

- 1. ce sont les surfaces majoritaires en région donc la probabilité qu'elles soient touchées par l'urbanisation est plus importante que pour les milieux semi-naturels;
- 2. les zones agricoles sont situées en périphérie urbaine et sont donc en contact direct avec les zones de périurbanisation ;
- 3. les espaces " forêts et milieux semi-naturels " et " zones humides " sont plus souvent soumis à des régimes de protection.

Les chiffres concernant les surfaces agricoles semblent ici sousestimés. En effet, l'enquête "Structure des exploitations agricoles" du ministère en charge de l'agriculture estime à environ 2 800 ha/an les surfaces agricoles utiles détruites entre 2000 et 2007.

Très préjudiciable au maintien durable de la biodiversité, l'artificialisation est l'une des causes majeures de disparition des milieux naturels et donc des habitats et des espèces. La situation est préoccupante, surtout pour le devenir de la frange littorale qui subit une très forte pression foncière.

Fin 2006, dans le cadre de la révision de sa Stratégie nationale de développement durable, la France a notamment défini comme objectif de "veiller à freiner le rythme d'artificialisation du territoire, qui est actuellement plus rapide que la dynamique démographique, notamment en localisant les infrastructures sur les espaces déjà artificialisés ". Afin de conserver une cohérence avec cette stratégie nationale, les futurs projets devront intégrer les préconisations nationales. C'est notamment le cas des énergies renouvelables dont les projets " photovoltaïques " s'inscrivent dans la stratégie de développement durable peuvent être de grands consommateurs d'espace.

Méthode

La base " occupation des sols " de SIGALE est déclinée de deux manières :

- · états initiaux (1990, 1998 et 2005)
- changements (entre 1990 et 1998, entre 1998 et 2005)

En utilisant les couches " changements " de SIGALE et par croisement avec les états initiaux, il est possible de connaître les flux qui permettent de quantifier les évolutions entre les différents types de milieux. Les flux entre les postes "Territoires agricoles " et " Territoires artificialisés " agglomérés d'une part et "Forêts et milieux semi-naturels " d'autre part ont été quantifiés pour la période 1990 - 2005.

L'enquête Teruti, puis Teruti - Lucas depuis 2005 repose sur la combinaison de photographies aériennes et de relevés de terrain effectués par des enquêteurs. À l'origine destiné aux statistiques agricoles, le champ d'analyse de l'enquête a été étendu à tout le territoire depuis 1982.

#### <u>En savoir plus</u>

- Voir fiche " Nombre de communes pour lesquelles il existe une déclaration catastrophe naturelle "coulée de boue"
- Agreste, 2008. Exploitations professionnelles, ensemble des exploitations (y compris DOM) : caractéristiques générales (nombre d'exploitations. SAU. UTA).
- Agreste Teruti-Lucas, 2008. Occupation du territoire par région département, y compris DOM, 2006 à 2008 - Echantillon complet.
- Biotope, 2008. Analyse des potentialités écologiques du territoire régional. 66 p.
- Commissariat général au développement durable, avril 2009. Le point sur : la France vue par Corine Land Cover, outil européen de l'occupation des sols. 4 p.
- DREAL, 2008. Le profil environnemental régional Nord Pas-de-Calais, Tome 1. 201 p.
- Ministère en charge de l'environnement, 2007. Stratégie nationale pour la biodiversité : présentation des indicateurs de suivi de la biodiversité pour la métropole. 65 p.

#### **Sites internet**

Service de l'observation et des statistiques : www.stats.environnement.developpement-durable.gouv.fr/

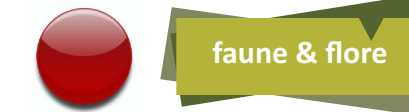

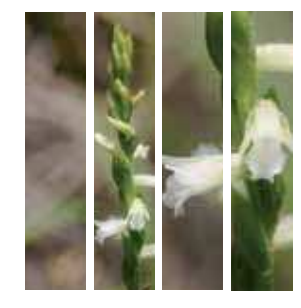

# Nombre d'espèces disparues de la flore régionale

Dans le Nord - Pas-de-Calais, comme dans d'autres zones fortement peuplées, la flore subit d'importantes régressions. Ces érosions entraînent à terme des extinctions locales de populations, voire la disparition totale d'espèces ! Les principales causes actuelles de perte de biodiversité sont connues et souvent liées aux activités humaines : destruction des habitats, eutrophisation\*, urbanisation, pollution, drainage, fragmentation\* des milieux. etc.

### **Contexte**

La disparition d'une espèce est un phénomène naturel normal : on estime ainsi que, depuis l'origine de la vie, 999 espèces sur 1 000 ne sont pas parvenues jusqu'à nos jours. Ce qui l'est moins, c'est le rythme de disparition qui s'accélère de façon quasi exponentielle, comme en témoignent les ordres de grandeur suivants appréciés à l'échelle de la Terre :

Évolution du rythme de disparition des espèces végétales (Source : CNRS)

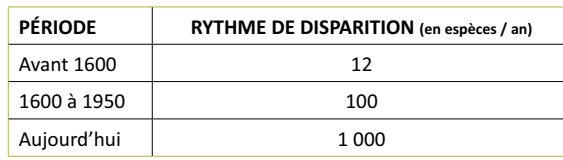

Avec plusieurs espèces (faune et flore confondues) qui disparaissent par jour, on considère globalement que le rythme normal de disparition s'est accéléré d'un facteur compris entre 10 et 100 du fait des activités humaines. alors même que le rythme de spéciation\* (c'est-à-dire d'apparition de nouvelles espèces) n'a pas globalement changé.

Un indicateur "idéal " aurait été de connaître le taux de disparition " naturelle " d'espèces végétales en région Nord - Pas-de-Calais, ce qui aurait permis de le comparer avec le taux actuel. Il n'existe malheureusement aucun moven de le connaître avec exactitude. On peut toutefois estimer, au regard des bilans ci-après, que le taux de disparition régional est du même ordre de grandeur que celui apprécié à l'échelle mondiale.

# **Résultats**

Le nombre d'espèces disparues de la flore vasculaire\* indigène en région Nord - Pas-de-Calais depuis un siècle environ est de 88. Il s'agit d'une valeur minimale car ce chiffre ne comprend pas les espèces présumées disparues dont l'extinction doit être confirmée. Ces dernières ont été intégrées dans les espèces considérées comme présentes.

La question est ensuite de savoir depuis quand cellesci ont disparu. Il est en effet aisé de comprendre qu'un nombre important d'espèces a disparu bien avant qu'un botaniste n'ait relevé leur présence dans un inventaire qui nous soit parvenu. C'est le cas par exemple de bien des plantes naturellement éteintes avant les glaciations du Quaternaire et qui pourtant étaient bien présentes en région Nord - Pas-de-Calais. Il a donc été admis que ces disparitions doivent être comptabilisées à partir d'inventaires relativement exhaustifs et considérés à ce titre comme un état " zéro " de la flore indigène.

Ainsi, dans le Pas-de-Calais, c'est l'inventaire de Masclef paru en 1886 qui sert de référence et dans le Nord c'est celui de Godon, publié en 1909. On peut ainsi considérer que les 88 espèces disparues le sont depuis le début du XX<sup>e</sup> siècle.

Les espèces végétales indigènes du Nord - Pas-de-Calais et leur statut de présence en 2005 (Source : ORB NPdC d'après CBNB

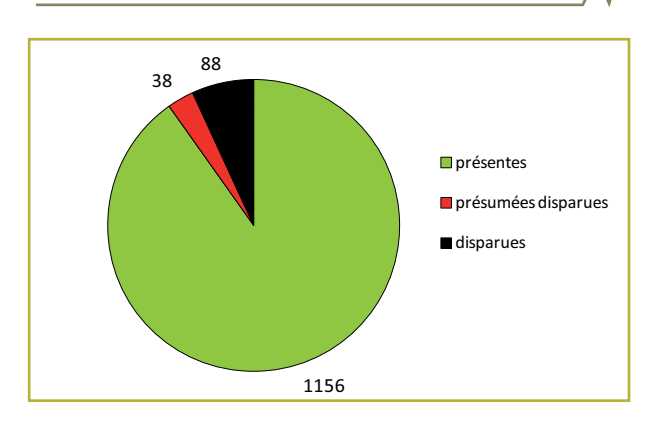

# Ce qu'il faut en penser

En région Nord - Pas-de-Calais, une espèce végétale disparaît en movenne tous les ans depuis 1900 (en comptant les espèces disparues et présumées disparues). Ramené à l'échelle des temps géologiques, ce rythme de disparition est considérable et se poursuit de nos jours. Dans la grande majorité des cas, les activités humaines sont responsables de ces extinctions locales par le biais

d'atteintes directes ou indirectes aux milieux naturels : destruction (urbanisme, infrastructures, etc.), pollution des sols et des eaux (pesticides, engrais, rejets urbains et industriels), intensification des pratiques agricoles, drainage des zones humides ou abandon du pastoralisme extensif, etc. On estime aujourd'hui que plus d'un quart de la flore indigène régionale est menacé à court ou moyen terme et que moins de la moitié peut être considérée comme non menacée à long terme.

#### Méthode

Cet indicateur mesure le degré d'appauvrissement de la flore vasculaire indigène de la région Nord -Pas-de-Calais et concerne les Spermatophytes\* (plantes à graines) et les Ptéridophytes\* (fougères, prêles, lycopodes). Les mousses ne sont donc pas prises en considération. Selon le référentiel du Conservatoire botanique national de Bailleul, une espèce végétale est considérée comme disparue lorsqu'elle n'a pas été revue depuis 1990, ou revue depuis mais dont on sait pertinemment que les stations ont disparu depuis, ou qui n'a pas pu être retrouvée après investigations particulières. La notion de "disparition" se limite ici à celle de "visiblement disparu " ou encore de disparition " épigée ". Cela signifie qu'elle ne prend pas en compte les parties non visibles des espèces comme les semences ou les organes dormants présents dans le sol (on parle alors de cryptopotentialité des espèces).

Pour la notion d'indigénat, il est nécessaire de se référencer aux commentaires de l'indicateur " Richesse spécifique végétale indigène régionale ". L'année de référence de cet indicateur est 2005. Il a été calculé à partir de l'inventaire de la flore vasculaire du Nord - Pas-de-Calais. Il est prévu qu'il soit mis à jour en 2011 à partir de l'actualisation de cet inventaire.

En savoir plus

- DIGITALE (Système d'information floristique et phytosociologique) [Serveur]. Bailleul : Centre régional de phytosociologie agréé Conservatoire botanique national de Bailleul, 1994-2003. Version 2.612.8 (date d'extraction: 14/12/2010).
- GODON, J., 1909. Caractéristiques de la flore du département du Nord. 1 doc., In | Lille et la région du Nord en 1909|, Volume II : 79-119, n 1-41.
- MASCLEF, A., 1886. Catalogue raisonné des plantes vasculaires du département du Pas-de-Calais. 1 vol., p V-LII, 1-215.
- TOUSSAINT, B. (coord.), 2005. Inventaire de la flore vasculaire du Nord/Pas-de-Calais (Ptéridophytes et Spermatophytes) : raretés, protections, menaces et statuts. Version 3a/26 septembre 2005. CBNBL

#### **Sites internet**

- Conservatoire botanique national de Bailleul : www.cbnbl.org
- Centre national de la recherche scientifique (CNRS) : www.cnrs.fr

\* cf glossaire

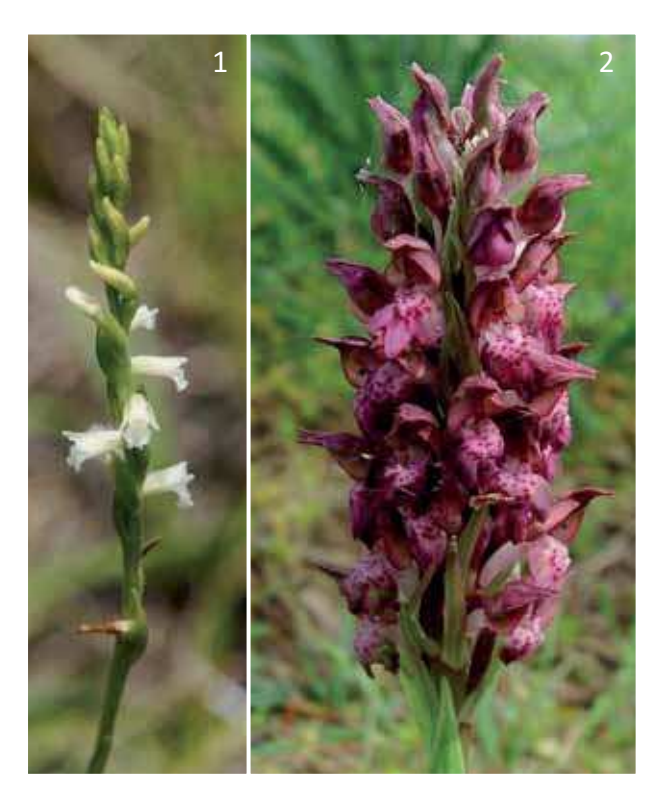

Le Spiranthe d'été<sup>1</sup> **(Spiranthes**  $q\bar{\rho}s$ **l'Orchis** tivalis), punaise<sup>2</sup> ou Orchis à odeur de punaise (Anacamptis coriophora) et l'Adonis d'automne<sup>3</sup> (Adonis annua) ont rejoint la liste des espèces disparues.

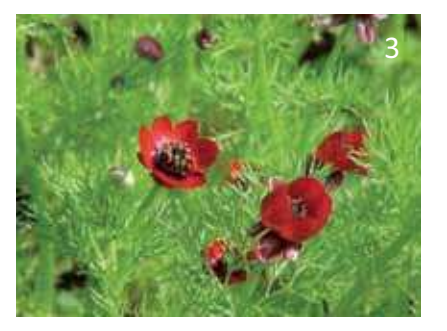

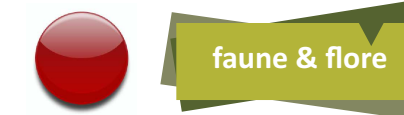

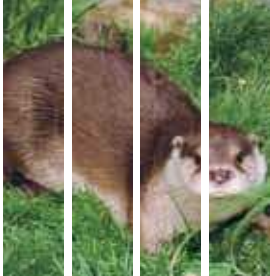

# Nombre d'espèces disparues de la faune régionale

Dans le Nord - Pas-de-Calais, comme dans le reste du monde et particulièrement dans les zones fortement peuplées, la faune subit d'importantes régressions. Elles entraînent à terme des extinctions de populations, voire d'espèces ! Les principales causes actuelles de perte de biodiversité sont connues et souvent liées aux activités humaines : destruction des habitats, eutrophisation\*, urbanisation, pollution, drainage\*, fragmentation\*, etc.

### **Contexte**

La disparition d'une espèce est un phénomène naturel normal : on estime ainsi que depuis l'origine de la vie, 999 espèces sur 1 000 ne sont pas parvenues jusqu'à nos jours. Ce qui l'est moins, c'est le rythme actuel de disparition qui s'accélère de façon quasi exponentielle.

Avec plusieurs espèces, faune et flore confondues, qui disparaissent par jour, on considère globalement que le rythme normal de disparition s'est accéléré d'un facteur compris entre 100 et 1 000 du fait des activités humaines, alors même que le rythme de spéciation (c'est-à-dire d'apparition de nouvelles espèces) n'a probablement pas changé.

# **Résultats**

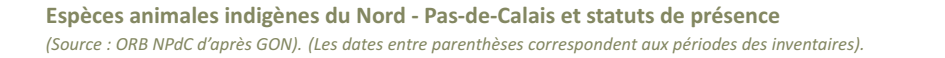

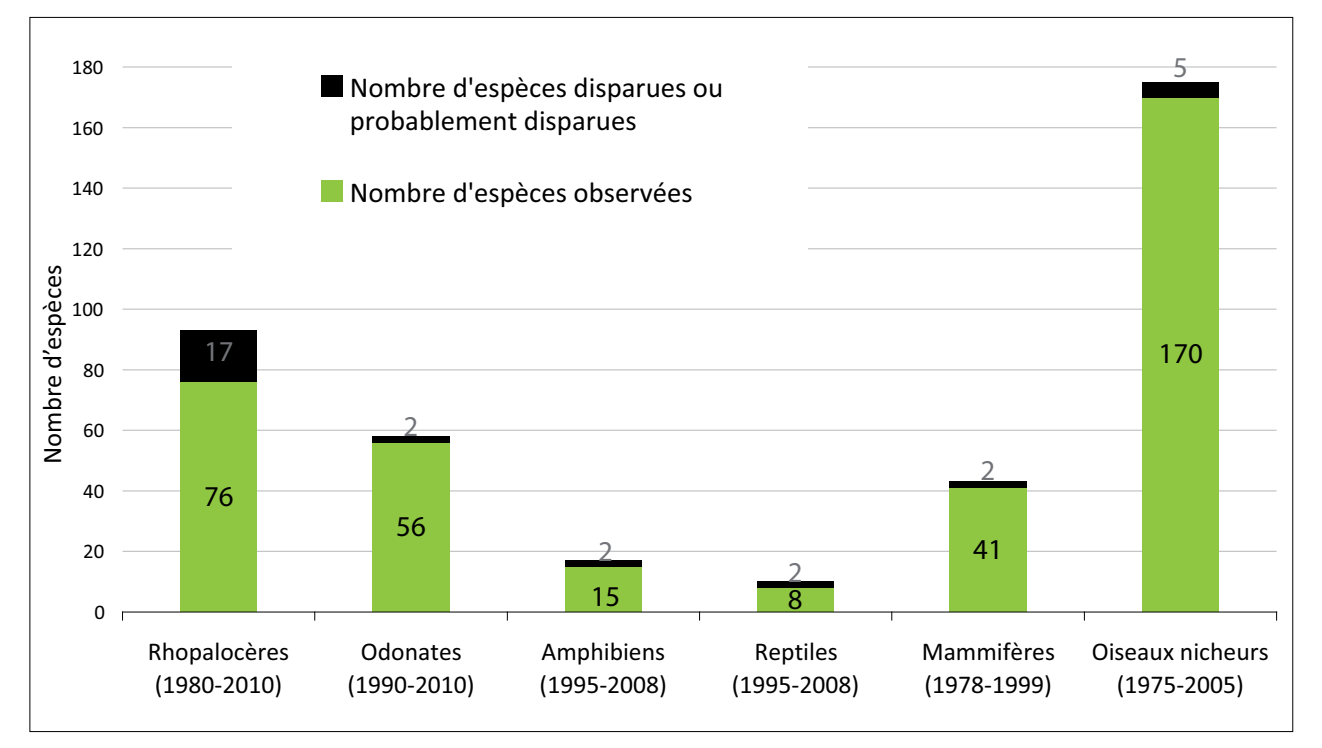

Odonates : Libellules et Demoiselles Rhopalocères : Papillons de jour

# Ce qu'il faut en penser

Cet indicateur représente un premier état du nombre d'espèces animales disparues dans la région Nord - Pasde-Calais, appartenant aux groupes pour lesquels l'état des connaissances en termes de répartition régionale est suffisant. Il ne concerne à l'heure actuelle qu'une assez faible partie de la faune présente dans la région et principalement les Vertébrés.

Sont présentés ici les groupes pour lesquels il a été possible de synthétiser les informations disponibles et facilement mobilisables au travers de publications, de bases de données régionales et de dires d'experts régionaux. Pour ces groupes, on peut estimer que le nombre cité d'espèces est assez proche de la réalité à la date d'édition de cet indicateur.

Cet indice est donc amené à évoluer tant au niveau du nombre d'espèces disparues par groupe que du nombre de groupes lui-même. Les Orthoptères (sauterelles criquets, etc.), les Mollusques (escargots, etc.) et les Araignées viendront compléter dans la prochaine édition le nombre de groupes étudiés.

L'augmentation du nombre de groupes étudiés illustrera l'amélioration des connaissances de la faune régionale et en particulier de la faune invertébrée.

À effort de prospection constant, l'évolution du nombre d'espèces disparues, par groupe ou tous groupes confondus, traduit directement une érosion (diminution du nombre d'espèces) de la richesse spécifique dans la région.

Parmi les groupes cités dans l'indicateur pour cette première édition, le plus grand nombre d'espèces disparues se trouve chez les Rhopalocères (papillons de jour), 17 espèces sur les 93 espèces citées en 1980. La situation est donc particulièrement alarmante pour ce groupe, d'autant plus que la pression de prospection régionale a augmenté avec la réalisation de l'atlas des papillons de jour ces sept dernières années.

Néanmoins, il faut tempérer cette analyse. La grande majorité des espèces considérées comme disparues n'a vraisemblablement pas présenté de grosses populations en l'état des connaissances : soit ces populations étaient déjà quasiment disparues, soit ces observations anciennes sont le fait d'individus erratiques. La faune des Rhopalocères décline tout de même. En l'espace de dix ans, des populations ont disparu et des espèces semblent être éteintes. Concernant les Odonates (libellules, etc.), on a jamais autant connu d'espèces dans la région qu'en ce début du XXI<sup>e</sup> siècle : seulement deux espèces ont disparu, mais celles-ci n'avaient jamais présenté de populations conséquentes au XX<sup>e</sup> siècle dans la région dans l'état actuel de nos connaissances.

### Méthode

Les espèces dont la détermination n'a pas été validée par les comités d'homologation régionaux ne sont pas prises en compte. La notion d'indigénat (présence viable à l'état naturel) n'intervient pas dans l'analyse faute de définition précise pour cette catégorie.

La disparition est considérée comme effective, lorsque l'espèce n'a pas été revue depuis les premiers inventaires, c'est-à-dire : 1980 pour les Rhopalocères, 1990 pour les Odonates, 1995 pour les Amphibiens et Reptiles, 1978 pour les Mammifères et 1975 pour les Oiseaux.

#### En savoir plus

- GODIN, J., LUCZAK, L., VANAPPELGHEM, C., in press Intérêt des listes d'espèces des Naturalistes du XIX-XX<sup>e</sup> siècle : le cas du Nord - Pas-de-Calais, de l'ère Giard (XIX<sup>e</sup>) à l'ère Kerautret (XX<sup>e</sup>).
- LANTZ, L. A., 1924. Quelques données récentes sur l'herpétologie du Nord-est et de l'Est de la France. Revue d'Histoire naturelle appliquée, 5 (3): 76-86.

#### **Sites internet**

GON: www.gon.fr

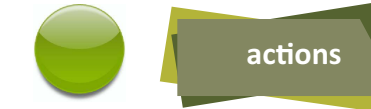

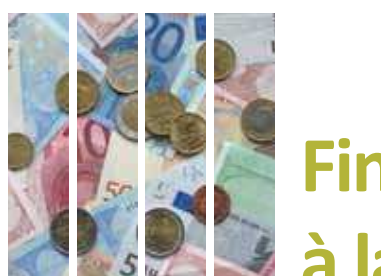

# **Financements affectés** à la protection de la biodiversité

Les moyens financiers qu'affecte notre société à telle ou telle thématique, comparés à ses ressources totales, reflètent d'une certaine facon le niveau d'intérêt qu'elle leur accorde. La préservation de la biodiversité n'échappe pas à cette règle et la connaissance des budgets accordés par l'État et les collectivités territoriales à ce sujet constitue un indicateur du plus grand intérêt, même s'il n'est pas le seul, pour connaître leur niveau d'implication.

### **Contexte**

En France, la dépense de protection de la biodiversité et des paysages est en constante augmentation depuis 2000. Elle atteint, en 2008, le montant de 1,7 milliard d'euros qui représente 3,9 % de la dépense de protection de l'environnement. Sur ce montant, 1,1 milliard d'euros concerne la protection de la biodiversité et 620 millions, celle de la protection des paysages. Cette augmentation constante est surtout due aux dépenses liées à la gestion des espaces naturels et des espèces protégées qui progressent en moyenne de 9 % par an grâce à des efforts importants d'investissement (acquisitions foncières en particulier).

Paradoxalement, les moyens affectés aux actions dites " de réduction des pressions " sont en baisse constante depuis 2000 : ils concernent pourtant les actions visant à prévenir et limiter les dommages causés à la biodiversité par les activités productives (transports, activités industrielles, agriculture, etc). Pour mémoire, ces actions sont mises en œuvre par les entreprises elles-mêmes, dans le cadre notamment essentiellement d'obligations réglementaires

Sur la même période, les dépenses des collectivités ont doublé.

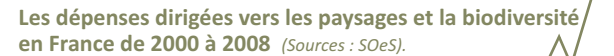

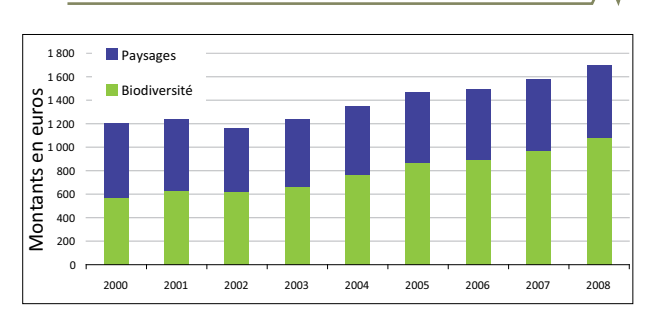

Les données de 2008 sont provisoires

Les dépenses dirigées vers les paysages et la biodiversité selon leurs origines en France de 2000

 $\hat{a}$  2008 (Sources : SOeS).  $\begin{array}{c}\n0 \\
0 \\
0\n\end{array}$ Europe Ménages **Entreprise:** ಕ<br>ಕ 1400 ÷  $\blacksquare$  Adr 1 200  $\frac{6}{100}$  1 200<br> $\frac{1}{1000}$  1 000 듮 600 itants 400  $200$ Vlon  $\overline{\mathbf{0}}$ 

 $2004$ 

 $2005$ 

 $2006$ 

 $2007$ 

 $2008$ 

Les données de 2008 sont provisoires

 $2001$ 

 $2002$ 

 $2002$ 

 $2000$ 

Les bilans de la région Nord - Pas-de-Calais présentés ciaprès sont à interpréter comme des montants minimaux correspondant à des actions en lien strict et direct avec la préservation de la biodiversité. Les opérations qui lui sont bénéfiques indirectement n'ont pas été reprises compte tenu de l'hétérogénéité des financeurs. De même, la multitude des structures privées et publiques qui interviennent dans ce domaine (en particulier en 2010, année internationale de la biodiversité), associée à des sources de financement tout aussi multiples, a exigé un pragmatisme forcément réducteur vis-à-vis des résultats présentés.

Ainsi, seules les dépenses effectives des cing principaux financeurs des politiques publiques que sont l'Europe, l'État, le Conseil régional Nord - Pas-de-Calais et les départements du Nord et du Pas-de-Calais ont été considérées.

S'agissant de l'État, seules les dépenses générées sur le budget de la DREAL ont été mentionnées, ainsi que les fonds FEDER (fonds européens).

S'agissant des départements, seules les dépenses financées par la taxe départementale des espaces naturels sensibles ont été prises en compte. Pour mémoire, celle-ci est perçue sur les permis de construire et elle est destinée à financer la politique de protection de ces espaces. Son taux est fixé par les Conseils généraux et

peut varier entre les différentes catégories de construction, sans pouvoir excéder 2 % de la base d'imposition.

### **Résultats**

Montants globaux, en euros, alloués à la biodiversité en 2010 dans le Nord - Pas-de-Calais (Source : ORB NPdC d'après DREAL NPdC, CR NPdC, CG59 et CG62)

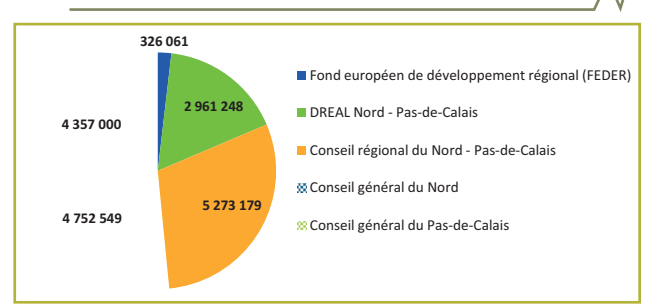

Les postes de dépenses acquittées, pour 2010, sont les suivants :

#### État: 2 961 248 € + 326 061 € (FEDER)

- · Milieux marins (Centre de la faune sauvage de Calais, étude arénicoles, OCEAMM) : 506 186 €
- · Gestion des réserves naturelles nationales : 457 781 €
- · Fonctionnement (gestion et acquisition de sites, par exemple) et programme d'activité des structures (PNR, CBNBL, Conservatoire des sites naturels) : 1 373 989€
- · Natura 2000 : 150 031 €
- · Connaissance : 140 002 €
- · Préservation et conservation des espèces et des habitats: 333 259 €
- · Soutien aux actions via les fonds FEDER régionaux : 326 061€

#### Conseil régional du Nord - Pas-de-Calais : 5 273 179 €

- · Associations environnementales (CPIE, GDEAM, Lestrem Nature, etc.) : 1 033 099 €
- · Connaissance naturaliste (CRP Bailleul, GON, etc.) : 809 246€
- · Conservatoires (Conservatoire des sites et du littoral) :  $627289f$
- · Gestion différenciée : 179 654 €
- · Préservation de la biodiversité (réintroduction et restauration des espèces) : 462 638 €
- · Recherche biodiversité : 825 628 €
- · Trame verte et bleue (études et investissements concourant à la TVB) : 1 335 625 €

#### Département du Nord : 4 752 549 €

- · Coût d'acquisition des espaces naturels sensibles  $(ENS) : 683858€$
- · Frais de personnel ENS : 847 818 €
- · Gestion des sites ENS (aménagements, entretien, animation, études, etc.) : 3 220 873 €

#### Département du Pas-de-Calais : 4 357 000 €

- · Coût d'acquisition des espaces naturels sensibles  $(ENS): 51287€$
- · Frais de personnel ENS : 3 677 000 €
- · Gestion des sites ENS (aménagements, entretien, animation, études, etc.) : 680 000 €

Nota : Le budget ENS du Conseil général du Pas-de-Calais est affecté au syndicat mixte EDEN 62 en charge de la gestion du patrimoine ENS du département.

### Ce qu'il faut en penser

Les politiques publiques européennes, nationales et régionales, associées à une préoccupation publique croissante en faveur de la préservation des espèces, expliquent les hausses constantes des budgets publics qui lui sont affectés depuis une décennie, notamment de la part des collectivités. Les dépenses privées, a contrario, sont à la baisse.

Les montants précités ne rendent compte que partiellement des efforts financiers consentis en faveur de la biodiversité en région Nord - Pas-de-Calais. Ils ne prennent pas en compte, faute d'avoir pu les obtenir, les budgets dépensés par les communes, les intercommunalités et certains maîtres d'ouvrage importants (ONF, Agence de l'eau, etc.). Il en est de même d'opérations non ciblées spécifiquement sur le thème de la biodiversité, mais qui lui sont bénéfiques (opération " grand site des deux caps "(Blanc Nez – Gris-Nez), par exemple, qui a bénéficié de 1,9 million d'euros en 2010).

Cet indicateur devra donc être affiné dans l'avenir.

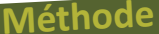

Les chiffres ont été directement obtenus auprès des administrations concernées et concernent uniquement les crédits réellement versés pour l'année 2010.

#### En savoir plus

#### **Sites internet**

SOeS: www.stats.environnement.developpement-durable.gouv.  $fr/$ 

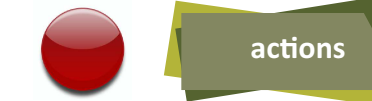

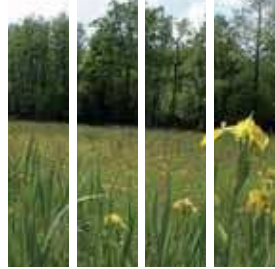

# **Surface en aires protégées :** globale et par type d'aire

La préservation de la biodiversité implique traditionnellement la mise en place d'aires protégées, lesquelles sont très différentes selon leurs particularités juridiques et les moyens d'actions qu'elles permettent dans les domaines fonciers, contractuels et réglementaires. La création d'aires protégées constitue aujourd'hui la première étape de protection du patrimoine naturel, mais celles-ci restent insuffisantes pour assurer sa préservation.

Actuellement 46 939 hectares, soit 3,76 % du territoire terrestre du Nord - Pas-de-Calais, sont concernés par au moins une mesure de protection ou de gestion, ce qui est bien inférieur à la moyenne nationale (15,16 %). De plus, seulement 0,35 % de notre territoire régional bénéficie d'une protection forte d'après les critères de la Stratégie de création d'aires protégées\* (SCAP).

### **Contexte**

Le patrimoine naturel régional a souvent fait l'objet de zonages territoriaux regroupant d'une part, les inventaires pour le qualifier et, d'autre part, les protections réglementaires destinées à le maintenir en état favorable de conservation.

Ces zonages, induits par les politiques nationales et internationales en faveur de la préservation de la nature, entraînent inévitablement des conséquences sur les dispositions réglementaires et contractuelles attachées à l'usage des sols, dont l'efficacité est variable vis-à-vis des seuls objectifs de conservation du patrimoine naturel. La vocation de certains territoires, comme par exemple le réseau Natura 2000\* ou les parcs naturels régionaux, est de privilégier l'approche contractuelle de cette préservation. Dans d'autres cas, la restriction des usages par voie réglementaire est nécessaire : c'est le cas par exemple des arrêtés préfectoraux de protection de biotope.

La Stratégie de création d'aires protégées terrestres métropolitaines (SCAP) constitue un des chantiers prioritaires du Grenelle de l'environnement\* : la loi du 3 août 2009 confirme l'impulsion d'une dynamique ambitieuse de développement du réseau des aires protégées, avec l'objectif de placer 2 % au moins du territoire terrestre métropolitain sous protection forte d'ici dix ans. Les protections qualifiées de " fortes " regroupent les coeurs de parcs nationaux, les réserves naturelles (nationales et régionales), les réserves biologiques dirigées ou intégrales et les arrêtés préfectoraux de protection de biotope. La SCAP n'inclut ni les aires marines protégées ni les aires protégées d'outre-mer.

# **Résultats**

Surface en hectare des sites protégés ou gérés<sup>1</sup> dans le Nord -Pas-de-Calais en 2009 (source : ORB NPdC d'après MNHN)

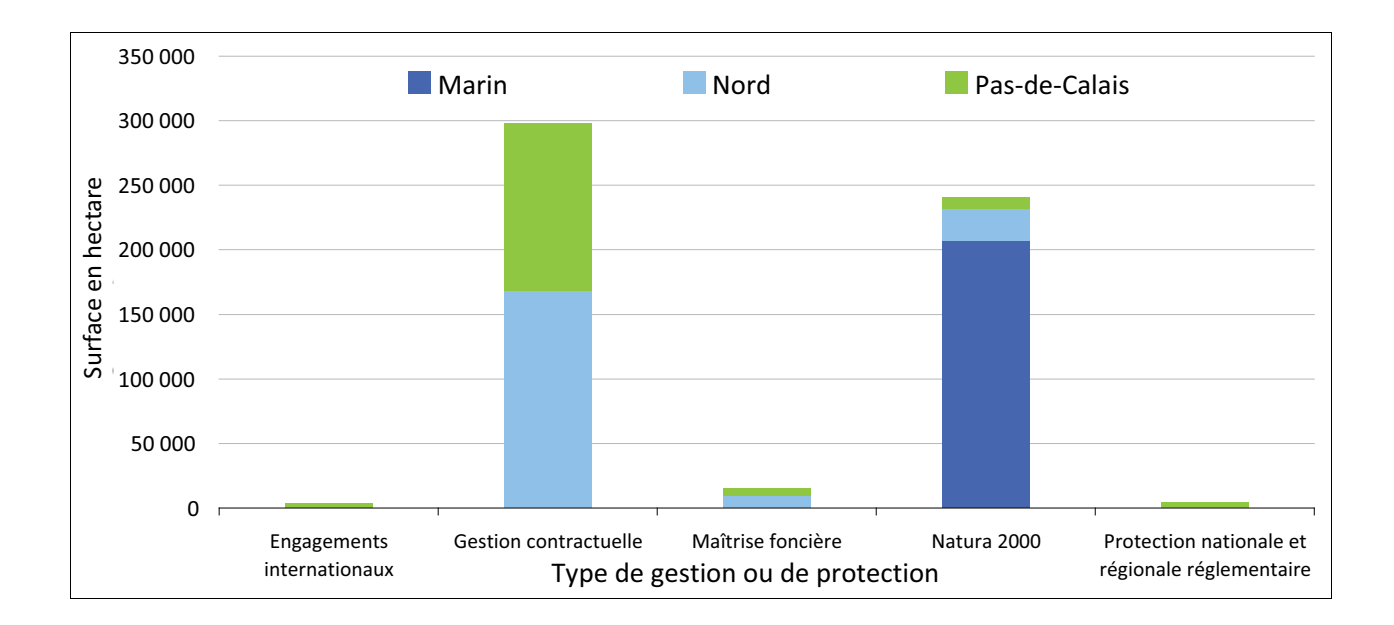

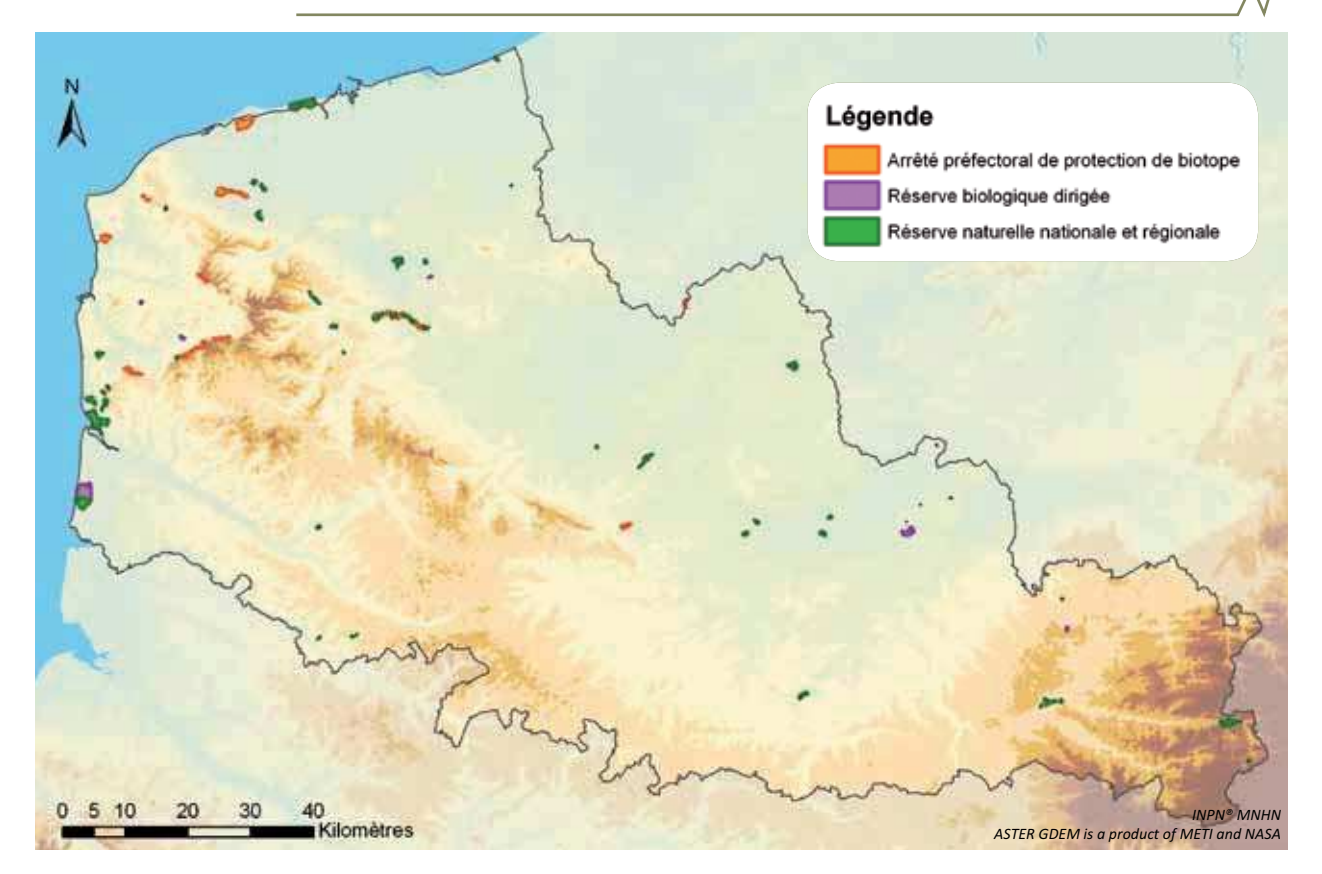

## Ce qu'il faut en penser

Les surfaces d'aires bénéficiant d'une protection qualifiée de " forte " sont très faibles en région Nord - Pasde-Calais : le patrimoine naturel régional est donc vulnérable et reste à la merci d'aménagements du territoire ou d'activités inappropriés au regard de considérations liées à la protection de la nature. Dans les dix ans à venir, il faudra multiplier par six les surfaces en protection forte afin d'atteindre l'objectif fixé par le Grenelle de l'environnement

Le concept de protection de la nature a beaucoup évolué depuis ses prémisses. À l'origine, cette protection était plutôt orientée vers un modèle ségrégatif où la nature devait être mise " sous cloche " afin d'être préservée. Depuis, le modèle intégratif, dans lequel sont reconnues les fonctionnalités d'un milieu et son interdépendance avec les zones adjacentes, est préféré. La mise en application du concept de corridor biologique\*, qui relie les espaces - notamment ceux concernés par la SCAP - pour lutter contre l'appauvrissement progressif de la faune et de la flore, en est l'expression actuelle. Le programme de " Trame verte et bleue\* ", pour lequel la région est précurseur, a été repris dans le Grenelle de l'environnement\*.

### Méthode

Les surfaces protégées ont été communiquées par les producteurs de données suivants :

- la Direction régionale de l'environnement, de l'aménagement et du logement (DREAL) pour les réserves naturelles nationales et les arrêtés préfectoraux de protection de biotope :
- le Conseil régional du Nord Pas-de-Calais pour les réserves naturelles régionales ;
- l'Office national des forêts pour les réserves biologiques domaniales.

<sup>1</sup> : Les sites protégés ou gérés en région comprennent : Engagements internationaux : les sites Ramsar\*. Gestion contractuelle : les parcs naturels régionaux. Maîtrise foncière : les sites du Conservatoire des sites naturels, les sites du Conservatoire du littoral et les espaces naturels sensibles. Protection nationale et régionale réglementaire : les arrêtés préfectoraux de protection de biotope, les réserves biologiques dirigées, les réserves naturelles nationales et régionales. Réseau Natura 2000 : les sites d'intérêt communautaire, les zones de protection spéciale et les zones spéciales de conservation.

### En savoir olus

sé

Muséum national d'histoire naturelle [Ed]. 2003-2010. Inventaire national du patrimoine naturel : inpn.mnhn.fr.

#### **Sites internet**

- Atelier technique des espaces naturels : www.bibliothequeenligne.espaces-naturels.fr
- Service de l'observation et des statistiques : www.stats.environnement.developpement-durable.gouv.fr

\* cf alossaire

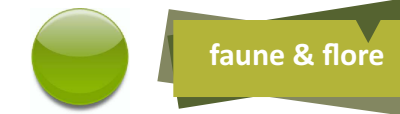

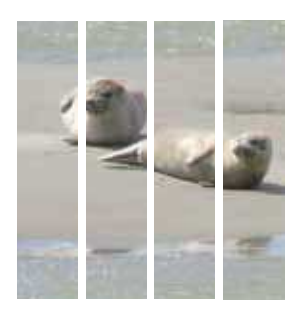

# **Suivi des Mammifères marins**

L'état des populations de Mammifères marins, par leur position au sommet de la chaîne trophique\*, peut constituer un excellent indicateur de la qualité des milieux marins (notamment sur la disponibilité des ressources, les pressions anthropiques\*, les changements globaux). Sur les 21 espèces recensées à travers les échouages et les observations dans les eaux régionales, trois espèces sont particulièrement présentes : le Phoque veau-marin, le Phoque gris et le Marsouin commun. Pratiquement disparues de nos côtes, ces trois espèces font un retour marqué depuis une quinzaine d'années et s'établissent durablement sur certains secteurs.

### **Contexte**

En France, l'ensemble des Mammifères marins échoués sur les côtes sont recensés. Au-delà de l'inventaire des espèces localement présentes ou en migration sur une zone, les informations collectées permettent de connaître les causes de mortalité ou l'état sanitaire des populations.

Sur les trente dernières années, 21 espèces ont été recensées à travers les échouages et les observations dans les eaux régionales. Trois espèces sont particulièrement présentes dans les eaux de la Manche orientale, de la baie sud de la mer du Nord, ainsi que sur les littoraux régionaux (plages, estuaires, falaises et littoraux anthropisés). Il s'agit du Phoque veau-marin (Phoca vitulina), du Phoque gris (Halichoerus grypus) et du Marsouin commun (Phocoena phocoena).

# **Résultats**

Le Phoque veau-marin réinvestit nos côtes depuis le début des années 2000 : les estuaires de la Canche et de l'Authie abritent des petites colonies d'une vingtaine d'individus et des petits groupes sont localisés à l'est de Calais et sur le Dunkerquois (banc Hills).

Depuis la fin des années 1990. le Phoque gris a investi plusieurs sites de la région Nord - Pas-de-Calais, notamment l'est-Calaisis et le littoral rocheux du Boulonnais.

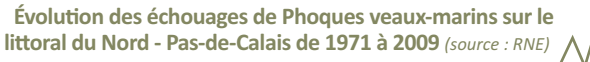

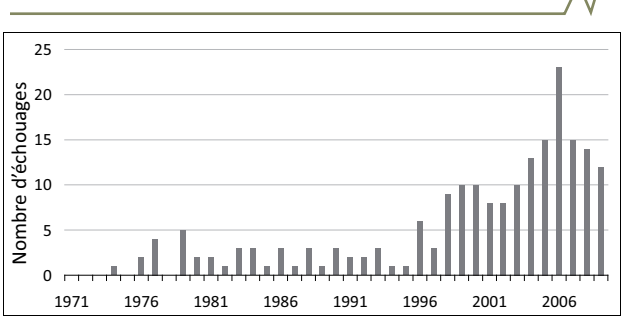

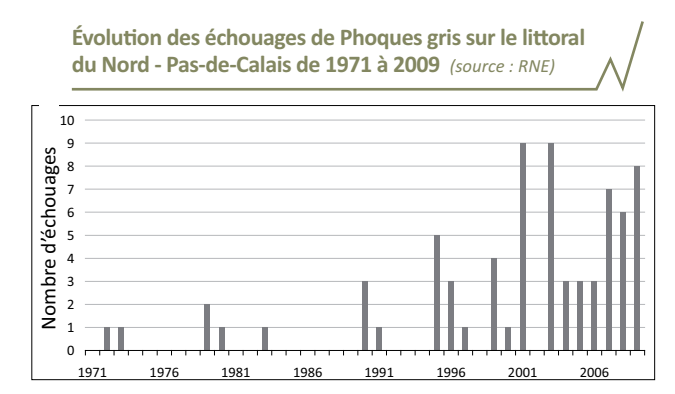

Le Marsouin commun est une espèce fréquente mais néanmoins menacée, notamment au niveau local. Depuis la fin des années 1990, il montre localement un retour marqué.

Évolution des échouages de Marsouins communs sur le littoral du Nord - Pas-de-Calais de 1971 à 2009 (source : RN

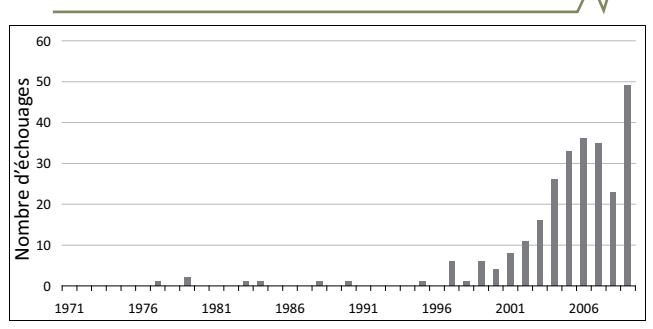

Sur les 90 Marsouins communs autopsiés depuis 2005, la cause de mortalité n'a pu être établie que dans 76 cas. Au total, 37 individus sont morts de capture par filets de pêche, 39 d'infections et 16 individus sont morts de causes indéterminées. Les causes de mortalité sont : la pneumonie aiguë (17 individus), le parasitisme (2 individus) et l'émaciation, qui est une perte de masse graisseuse (4 individus).

Variation des effectifs de Marsouins communs dont la mort est due à une infection ou à une capture accidentelle selon les années (source: RNE)

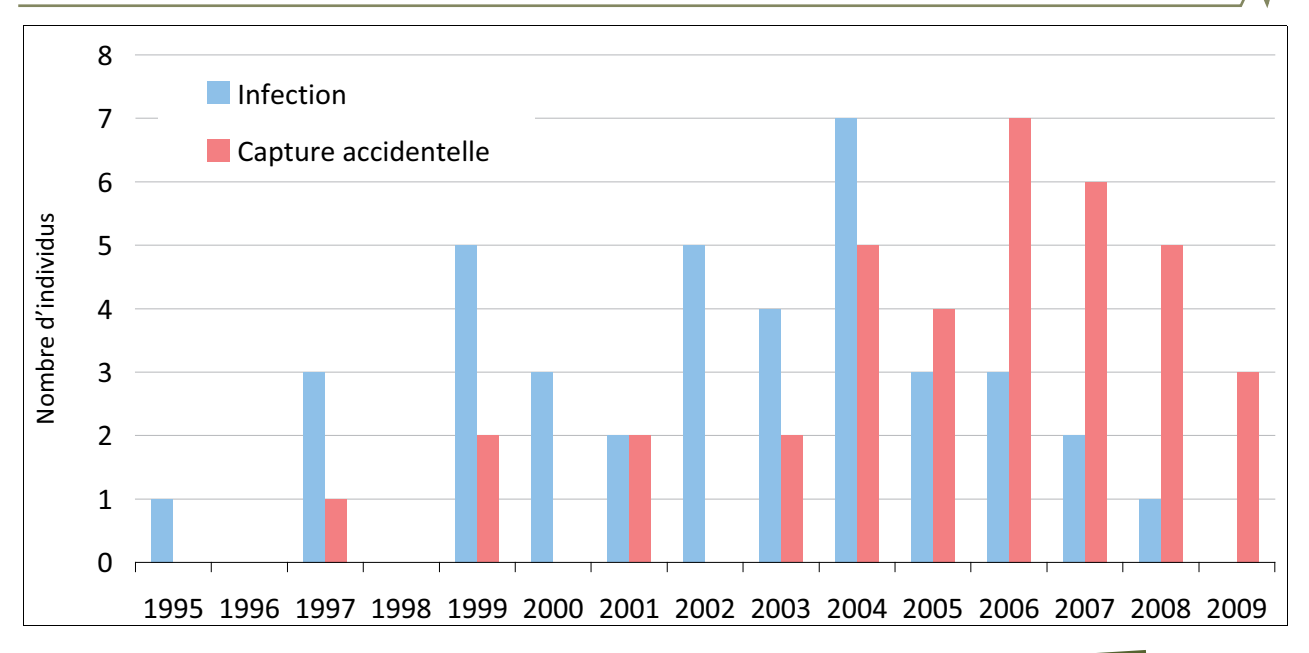

Statut français et européen des espèces présentes dans le Nord - Pas-de-Calais (source : UICN\*) NT = quasi menacée, LC = préoccupation mineure

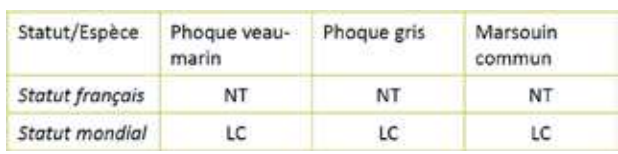

### Ce qu'il faut en penser

Les eaux marines du Nord - Pas-de-Calais présentent des habitats propices aux Mammifères marins, notamment pour les espèces communes en Manche et en mer du Nord. En outre, la situation géographique fait de cette zone un corridor biologique\* pour certaines espèces migratrices. La courantologie, le trait de côte, les vents font des côtes régionales une zone de forte densité d'échouages.

De nombreuses naissances de Phoques veaux-marins ont lieu le long du littoral régional en période estivale. Les dérangements liés aux activités humaines et notamment nautiques prennent une grande part dans les causes d'échouage des jeunes individus.

L'augmentation des échouages ces quinze dernières années sur les côtes régionales, que ce soit de Phoques veaux-marins et gris ou de Marsouins communs, est principalement due au retour et parfois à l'installation de populations (et donc à l'augmentation des effectifs) anciennement présentes sur le territoire et non à l'augmentation des pressions exercées sur le milieu marin. Malgré une pression d'observation croissante, ce sont bien les effectifs connus qui croissent et non la découverte de populations préexistantes.

Pour le Marsouin commun, ce retour est plutôt dû à un déplacement de la population de la mer du Nord qu'à une augmentation des effectifs dans les eaux marines du Nord - Pas-de-Calais.

Méthode

Les Mammifères marins sont suivis grâce à la surveillance des échouages et aux différentes observations réalisées dans les eaux régionales. Lorsque l'état de conservation des animaux échoués le permet, ils sont autopsiés afin de connaître la cause de mortalité.

#### En savoir plus

**Sites internet** 

#### CMNF: www.cmnf.fr/

- OCEAMM : www.web.mac.com/OCEAMM/
- Réseau National d'Echouage (RNE) : www.crmm.univ-lr.fr/index. php/fr/echouages/reseau-national-echouages

\* cf alossaire

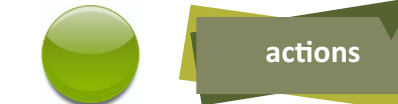

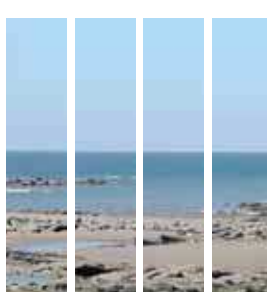

# Surface protégée en mer

Avec moins de 1 % des mers et des océans protégés dans le monde, ces espaces sont encore peu pris en compte dans les dispositifs de protection des milieux. Pourtant essentiels à la régulation climatique ou encore à la production alimentaire, ils subissent encore de nombreuses pressions (pêches, pollutions, etc.). L'Union européenne, avec l'obligation pour les États membres de désigner des sites Natura 2000\* en mer et donc de préserver les habitats et les espèces rares et menacées, donne une accélération à la protection des milieux marins.

Les milieux marins du Nord – Pas-de-Calais présentent une caractéristique particulière. En effet, par leur position géographique, ceux-ci sont marqués par des courants relativement forts dus au détroit du Pas-de-Calais et donc à la rencontre entre la Manche et la mer du Nord. Ce phénomène, pour partie à l'origine de l'érosion des côtes, contribue aussi à la formation d'habitats marins d'une grande richesse.

### **Contexte**

La partie maritime des protections mises en œuvre est abordée ici. Seuls les sites Natura 2000 en mer peuvent être considérés comme des outils de gestion et de protection du milieu marin. L'État a aussi créé en 2006 l'Agence des aires marines protégées (AAMP) afin :

- d'animer le réseau des aires marines protégées françaises et des parcs naturels marins ;
- d'acquérir des données scientifiques ;
- de faciliter la concertation entre les acteurs (élus, usagers, etc.).

Les milieux marins dans le Nord - Pas-de-Calais sont riches et variés. Divers habitats et espèces dits "prioritaires" sont, au titre des directives européennes " Habitats-Faune-Flore\* " (1992) et " Oiseaux\* " (1979 et 2009), présents au large de nos côtes.

Parmi ces habitats, peuvent être cités :

- les bancs de sable à faible couverture permanente d'eau marine;

- les récifs :

- les replats boueux ou sableux exondés à marée basse.

Quelques exemples d'espèces :

- le Phoque gris (Halychoerus grypus) et le Phoque veau-marin (Phoca vitulina);
- le Marsouin commun (Phocoena phocoena) ;
- le Saumon atlantique (Salmo salar) ;
- la Sterne naine (Sterna albifrons) ;
- le Fou de Bassan (Morus bassanus).

### **Résultats**

Plus de 200 000 hectares de milieux marins, pour la Manche orientale et la mer du Nord, sont aujourd'hui concernés par des sites du réseau Natura 2000.

Quatre sites majoritairement marins ont été désignés (un dans le département du Nord et trois dans le Pasde-Calais):

- " Dunes de la plaine maritime flamande " (SIC\*) ;
- "Falaises du Cran aux Œufs et du cap Gris-Nez " (SIC);
- " Platier d'Oye " (ZPS\*) ;
- " Estuaire de la Canche " (ZPS).

Cing sites entièrement marins ont été désignés depuis 2010 (deux dans le Nord et trois dans le Pas-de-Calais) :

- " Bancs de Flandres " (pSIC\*) ;
- " Bancs de Flandres " (ZPS) ;
- " Baie de Canche et couloir des trois estuaires "  $(pSIC)$ :
- " Récifs Gris-Nez Blanc-Nez " (pSIC) ;
- " Cap Gris-Nez " (ZPS).

Superficie en hectare des zones marines protégées ou gérées en fonction du type de protection en 2010 (Source : ORB NPdC d'après MNHN)

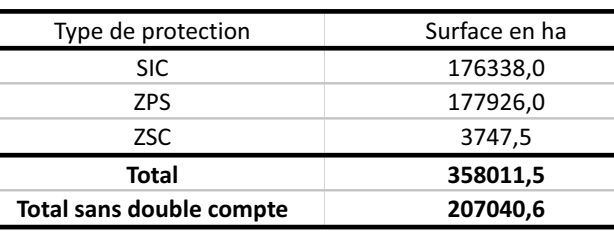

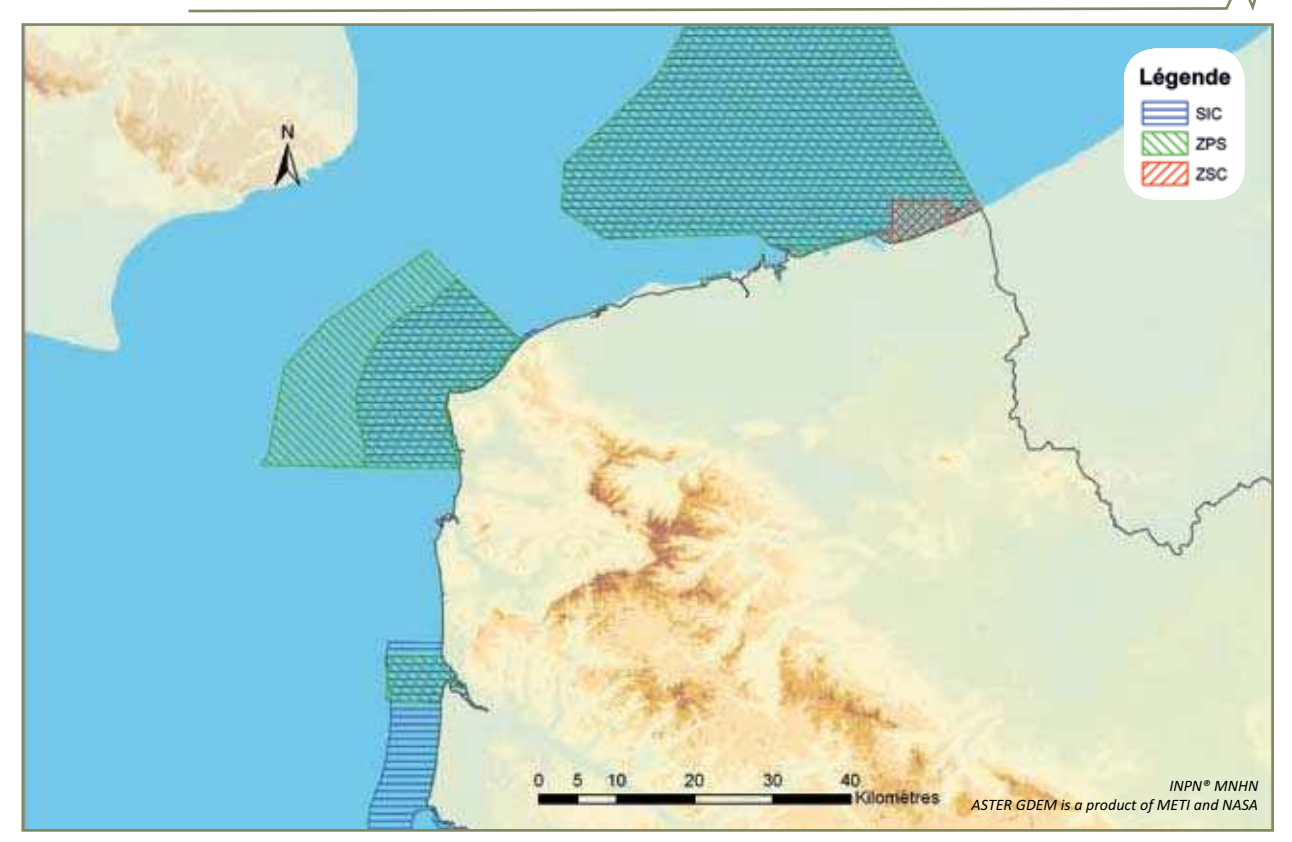

### Ce qu'il faut en penser

Le milieu marin régional, par la richesse de sa biodiversité (habitats d'intérêt communautaire, espèces protégées comme les Mammifères marins ou les Oiseaux marins nicheurs) doit être protégé. Espace soumis à de fortes pressions, le détroit du Pas-de-Calais est le deuxième au monde en termes de fréquentation (350 navires par jour dont 20 % transportent des substances dangereuses).

La désignation des sites Natura 2000 est une avancée pour la protection des habitats et des espèces présents en milieu marin. Bien que modérée, la protection assurée par Natura 2000 amène les acteurs des sites à penser et agir différemment et donc à tenter de concilier la préservation de la nature et les activités humaines. L'évaluation communautaire des habitats et des espèces prioritaires conduira à établir un bilan de la gestion des sites marins.

La Stratégie nationale pour la biodiversité\*, dans son plan pour la mer, a créé les parcs naturels marins. La mise en place d'un parc naturel marin à l'échelle de la région, actuellement à l'étude, devrait compléter le réseau des aires protégées en mer.

#### Méthode

Les surfaces calculées sont comprises entre les limites communales côté terre et la limite de la Zone économique exclusive (ZEE) côté mer pour les seuls zonages Natura 2000. Les autres protections ont été considérées comme des artéfacts.

#### <u>En savoir plus</u>

- DREAL, 2008. Le profil environnemental régional Nord Pas-de-Calais, Tome 1. 201 p.
- Muséum national d'histoire naturelle [ed]. 2003-2010. Inventaire national du patrimoine naturel : inpn.mnhn.fr.

#### **Sites internet**

- Agence des aires marines protégées : www.aires-marines.fr/
- DREAL Nord Pas-de-Calais : www.nord-pas-de-calais.developpement-durable.gouv.fr
- Grenelle de la mer/Ministère en charge de l'environnement : www.legrenelle-environnement.gouv.fr
- Portail du réseau Natura 2000 : www.natura2000.fr/
- Secrétariat général de la mer : www.sgmer.gouv.fr/
- Programme des Nations unies pour l'environnement : www.unep. org

\* cf glossaire

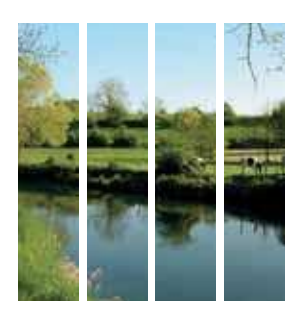

# **Proportion des masses d'eau** douce en bon état écologique

La forte artificialisation des sols, associée aux pollutions industrielles et agricoles, sont les principales raisons de la mauvaise qualité des eaux de la région Nord – Pas-de-Calais. Cette situation très problématique peut entraîner des risques sanitaires ou la disparition de bon nombre d'espèces de la faune et de la flore. La directive-cadre sur l'eau (DCE) impose l'atteinte du bon état\* des eaux d'ici à 2015. Or, plus de la moitié des masses d'eau\* douce régionales ne pourra atteindre cet état. Cela nécessite donc un report d'objectif et impliquera, de fait, la mise en place d'un second plan de gestion ainsi que des mesures visant à réduire les pressions exercées.

# **Contexte**

La directive-cadre sur l'eau (2000/60/CE), ou DCE, a défini comme objectif majeur pour les États membres d'atteindre le bon état des eaux d'ici 2015 : le bon état écologique et chimique pour les eaux de surface et le bon état chimique et quantitatif pour les eaux souterraines.

En 2005, les agences de l'eau ont donc présenté, comme le stipulait la DCE, un état des lieux des eaux de surface et souterraines. Celui-ci a permis de déterminer, pour chaque masse d'eau, le risque de ne pas atteindre le bon état en 2015.

Évolution potentielle de l'état des masses d'eau douce contrôlées dans le cadre de la DCE en France et dans le Nord - Pas-de-Calais entre 2005 et 2015 (Source : ORB NPdC d'après agences de l'eau, BRGM, Ifremer)

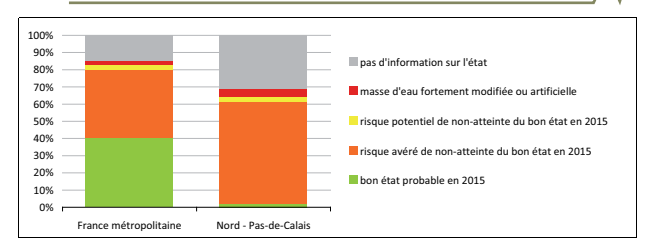

L'état écologique est déterminé par un ensemble de variables physico-chimiques et biologiques (peuplements végétaux, Invertébrés et Poissons), comparées à des états de référence.

# **Résultats**

#### **Bassin versant Artois-Picardie**

D'après l'annuaire sur la qualité de l'eau 2008 de l'Agence de l'eau Artois-Picardie, depuis 2004, la proportion des masses d'eau en "très mauvais " état écologique diminue de facon nette et régulière : on passe de 31 % de masses d'eau dans cette catégorie en 2004 à 18 % en 2007.

Ce recul du nombre de masses d'eau en "très mauvais"

état se fait au profit de la classe d'état intermédiaire, dit état " moyen ", qui concerne 35 % des masses d'eau en 2007, contre 26 % en 2004.

La classe d'état " bon " est relativement stable autour de 20 % des masses d'eau tandis qu'aucune masse d'eau n'atteint le "très bon " état sur la période considérée.

Ainsi, plus qu'une augmentation de la proportion de " bon " état, c'est le recul du "très mauvais " état au profit de l'état " moyen " qui explique la tendance à l'amélioration de l'état des masses d'eau qui s'observe entre 2004 et 2008.

Évolution de l'état écologique des masses d'eau du bassin versant Artois-Picardie entre 2004 et 2008 (Source : ORB NPdC d'après AEAP)

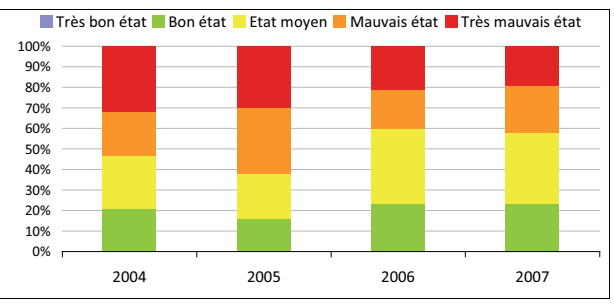

#### Région Nord - Pas-de-Calais

La tendance seule du Nord - Pas-de-Calais n'est pas analysable car seules les données 2007 et 2008 étaient disponibles à l'échelle de la région. Toutefois, la situation régionale en 2008 est très proche de celle du bassin versant Artois-Picardie dans son ensemble.

> État écologique des masses d'eau de surface du Nord - Pas-de-Calais en 2007 et 2008 (Source : ORB NPdC d'après AEAP, Ifremer et BRGM)

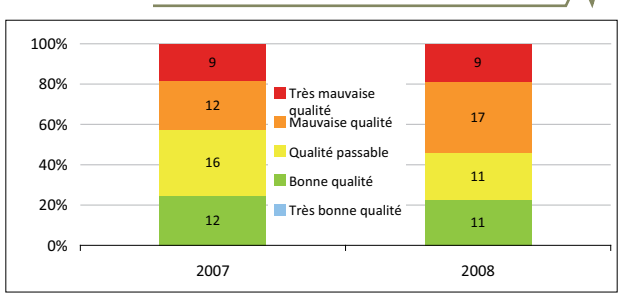

D'après l'annuaire sur la qualité de l'eau de 2008, l'état écologique des masses d'eau est plus dégradé dans le Nord que dans le Pas-de-Calais. En effet, les deux tiers des masses d'eau dans le Pas-de-Calais devraient être en "bon" état écologique contre à peine 20 %, localisés dans l'Avesnois et le Cambrésis, pour le Nord.

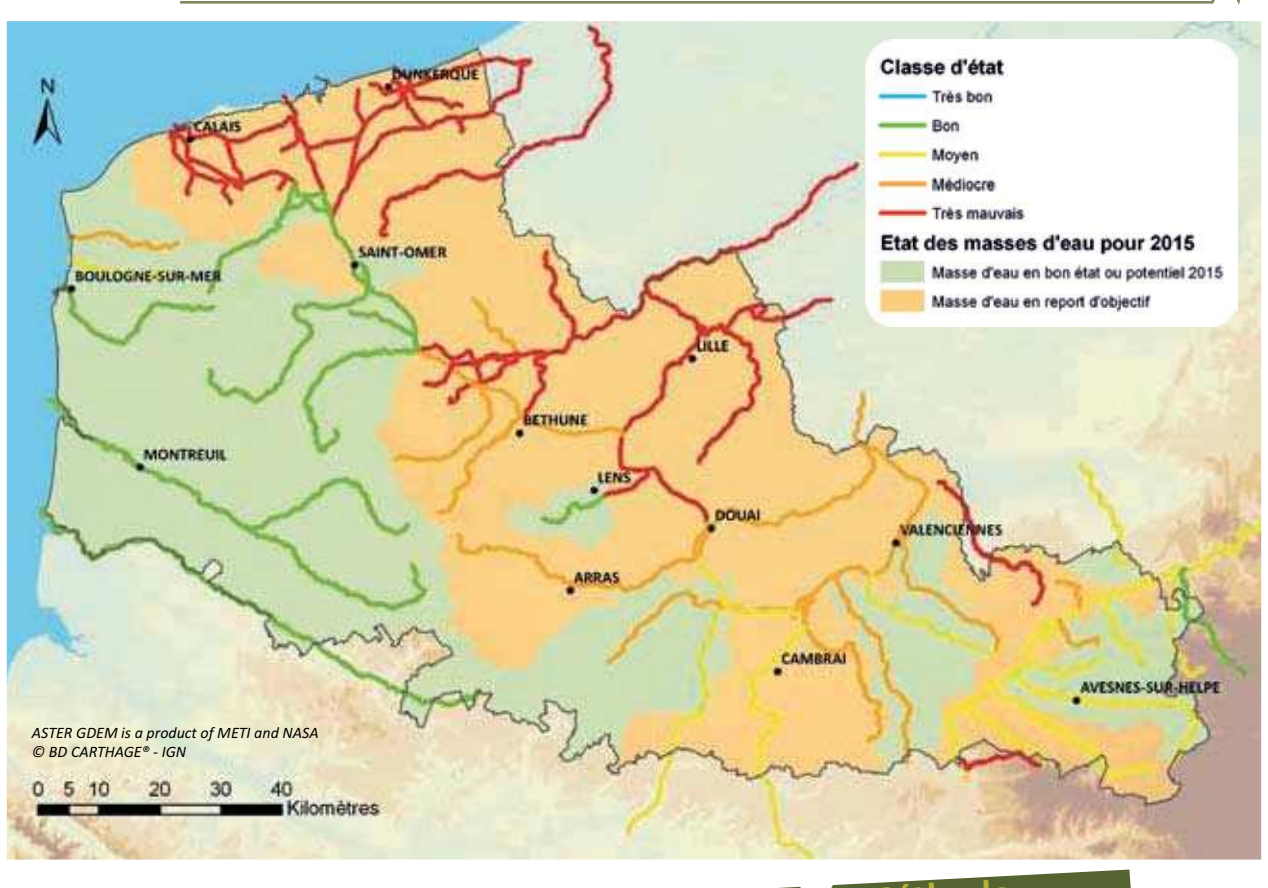

État écologique des masses d'eau de surface du Nord - Pas-de-Calais en 2008 (Sources : ORB NPdC d'après AEAP,

### Ce qu'il faut en penser

Les données disponibles à propos de l'état écologique des masses d'eau douce du bassin versant Artois-Picardie, et plus particulièrement de la région Nord - Pas-de-Calais, ne permettent pas de dégager de vraies tendances. On dispose encore de trop peu de recul sur ces évaluations de l'état écologique des eaux du bassin, fondées sur l'approche DCE, pour établir un diagnostic précis. Cependant, on sait déjà que plus de la moitié du territoire régional s'oriente vers un report d'objectif, le " bon " état écologique ne pouvant pas être atteint pour 2015.

L'activité industrielle, l'agriculture et la forte pression démographique engendrent des apports importants de matières organiques, de nitrates, de phosphores et de matières en suspension. Ils constituent les principaux éléments responsables de la mauvaise qualité de l'eau dans le Nord - Pas-de-Calais.

Par ailleurs, le retour à une bonne qualité des eaux superficielles ne suffira pas à atteindre le bon état écologique prescrit par la directive-cadre sur l'eau (2000/60/CE). L'artificialisation des cours d'eau (bétonnage des berges, rectification des méandres, calibrage, barrages, méthodes d'entretien inadaptées, etc.) entraîne un appauvrissement des habitats naturels, qualitatif et quantitatif, qui nuit à l'expression de la vie aquatique et semi-aquatique. C'est la perception même des cours d'eau par les aménageurs qui doit être revue, en insistant sur le fait que leurs fonctions ne se limitent pas exclusivement à celle d'exutoire. Les évolutions actuelles vont en ce sens

Méthode

Dans le cadre de la DCE, 133 masses d'eau sont contrôlées à l'échelle régionale, lesquelles comprennent 23 masses d'eau souterraines, 5 plans d'eau et 105 cours d'eau. Au sens de la DCE, l'état écologique devrait essentiellement être déterminé par les indices biologiques. On observe cependant que ce sont souvent les éléments de qualité physico-chimique qui caractérisent l'état écologique sur le bassin, ce qui peut s'expliquer par un manque de données relatives à la biologie. Les masses d'eau sont classées comme fortement modifiées lorsque les altérations qui s'exercent sur les eaux de surface empêchent la masse d'eau d'atteindre le bon état écologique.

### En savoir olus

- Voir fiche " Évolution de la teneur en polluants dans les eaux "
- Voir fiche " Proportion des masses d'eau de transition et marines en bon état écologique"
- AEAP, 2010. Annuaire de la qualité des eaux superficielles du bassin Artois-Picardie - Données 2008.
- Ministère en charge de l'environnement, mars 2009. Guide technique relatif à l'évaluation de l'état des eaux douces de surface de métropole.

#### **Sites internet**

- Agence de l'eau Artois-Picardie (AEAP) : www.eau-artois-picardie.fr/
- Bureau de la recherche géologique et minière (BRGM) : www.brgm.fr/
- DREAL Nord Pas-de-Calais : www.nord-pas-de-calais.ecologie.gouv.fr Institut français de recherche pour l'exploitation de la mer (Ifremer) :
- www.ifremer.fr/institut/
- Service de l'observation et des statistiques (SOeS) : www.stats.environnement.developpement-durable.gouv.fr/

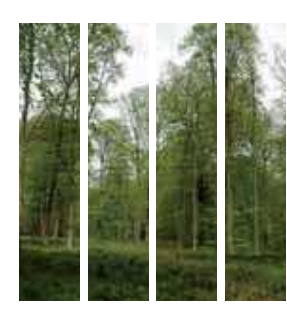

# **Surface forestière**

Les forêts assurent une multitude de fonctions : production de bois, régulation climatique, formation des sols, sociale et récréative (promenade, paysage, etc.), maintien des fonctions écosystémiques\* et hydrauliques ainsi que la conservation et la gestion de la biodiversité. Elles constituent des réservoirs importants de biodiversité, tant par la variété des formes de vie qu'elles abritent que par la présence d'espèces inféodées à ces milieux.

Le Nord – Pas-de-Calais, avec 9 % de son territoire recouvert par la forêt (contre 41 % pour l'Europe et environ 30 % pour la France), est le moins boisé du territoire national. Cette faible couverture régionale s'explique de diverses manières : la richesse des sols qui a favorisé l'agriculture, la densité de population et l'urbanisation associée. l'absence de reliefs importants, etc.

### **Contexte**

Quantifier la surface boisée régionale et son évolution n'est pas une chose aisée. Différentes méthodes de comptabilisation existent, à des niveaux plus ou moins fins, et toutes répondent à divers objectifs (production, conservation, loisirs, etc.) souvent liés au statut public ou privé de la forêt. Ainsi, selon la méthode choisie, les résultats sont parfois sensiblement différents.

L'indicateur " Surface forestière " s'attache à décrire la forêt selon la nomenclature de la base de données d'occupation des sols de la région (couche d'occupation des sols du système d'information géographique de la région Nord - Pas-de-Calais intitulé SIGALE). Les huit postes d'occupation des sols sélectionnés sont détaillés dans la partie Méthode.

### **Résultats**

D'après l'occupation des sols de SIGALE, la forêt recouvre 112 900 hectares du territoire régional, soit 9 % de sa surface. Répartie de manière très hétérogène selon les secteurs (très dense dans l'Avesnois ou le Boulonnais et beaucoup moins dans les Flandres et autour de Lille, par exemple), la surface forestière régionale est la plus petite de France. Reléguées aux zones les moins fertiles, à cause principalement de l'agriculture, les forêts dans le Nord - Pas-de-Calais se retrouvent essentiellement :

- à l'est dans la plaine de la Scarpe et de l'Escaut, dans le Hainaut et en Thiérache ;
- à l'ouest dans le Boulonnais et dans l'Artois.

Les espaces forestiers du Nord - Pas-de-Calais en 2005 (Source : ORB NPdC d'après SIGALE & ONF)

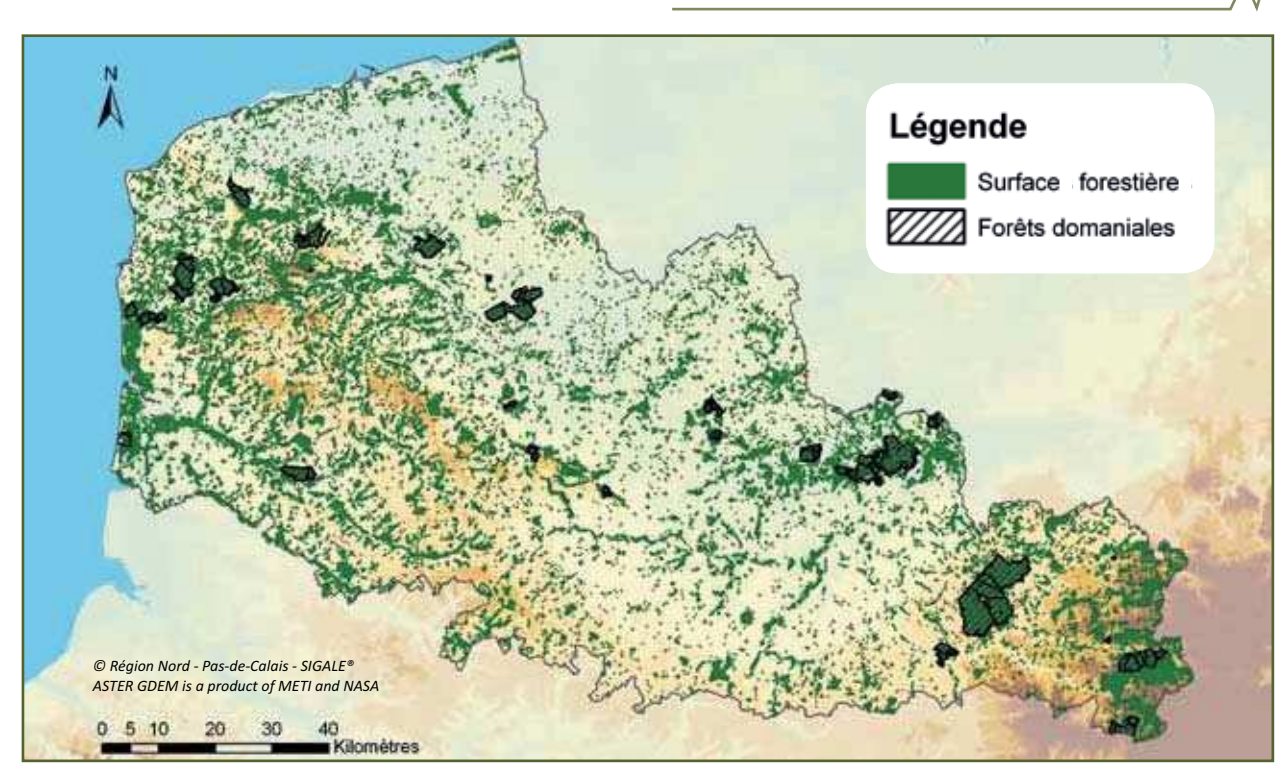

#### Superficie forestière par poste d'occupation des sols 2005 dans le Nord - Pas-de-Calais (Source : ORB NPdC d'après SIGALE)

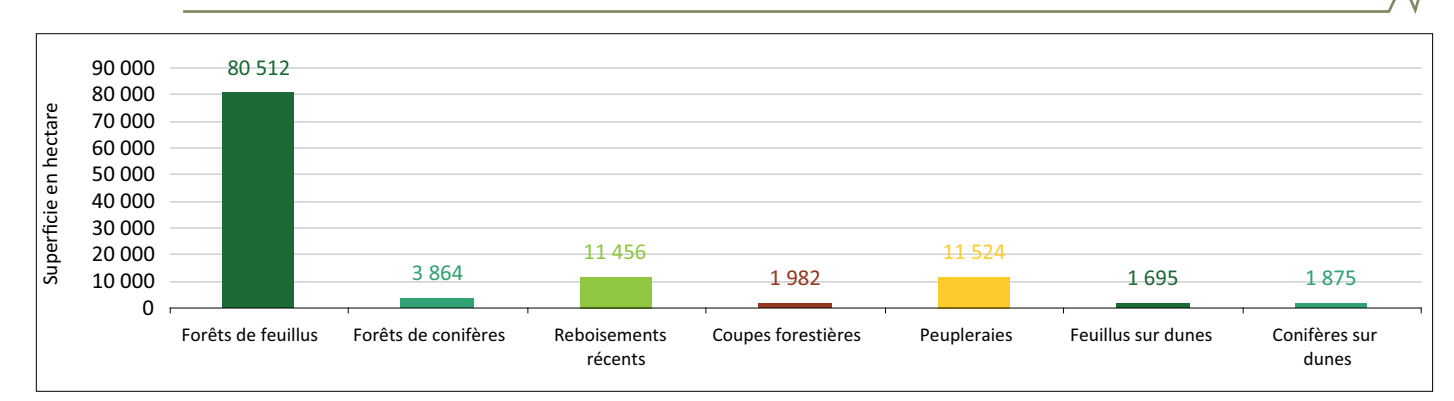

Le territoire régional comprend peu de grands massifs forestiers. Les principaux massifs de plus de 1 000 hectares sont :

- forêt de Mormal (± 9 150 ha) ;
- forêt de Raismes-Saint-Amand-Wallers (± 4 900 ha) ;
- forêt de Nieppe (± 2 600 ha) ;
- forêt de Boulogne (± 2 000 ha) ;
- forêt domaniale de l'Abbé-Val-Joly (± 1 800 ha) ;
- forêt domaniale de Rihoult Clairmarais (± 1 200 ha) ;
- forêt de Desvres (± 1 150 ha) ;
- forêt d'Hesdin (± 1 000 ha).

### Ce qu'il faut en penser

Alors que 14 millions d'hectares de forêts sont détruits chaque année dans le monde, la superficie des forêts en Europe, en France et en région Nord - Pas-de-Calais s'accroît. De fait, en moins de deux siècles, la forêt régionale a gagné entre 40 000 et 50 000 hectares. Cette évolution est due essentiellement à la déprise agricole et au développement naturel des végétations en l'absence d'interventions humaines (évolution climacique\*). Le Conseil régional du Nord - Pas-de-Calais a souhaité que cette tendance s'accélère et que d'ici à trente ans la surface soit multipliée par deux.

L'opinion publique est très favorable à l'égard des forêts qui symbolisent la nature. Cette appréciation, légitime, ne doit toutefois pas occulter l'intérêt des milieux ouverts tels que les pelouses, les prairies, les landes ou les zones humides, car ils abritent un nombre important d'espèces héliophiles menacées d'extinction. La mise en œuvre du Plan forêt régional prendra en compte ces particularités régionales.

Le plan d'action forêt de la Stratégie nationale pour la biodiversité\* a été mis en place en 2006 dans le cadre des engagements internationaux de la France. Elle vise, entre autres, à développer une gestion plus durable de ces espaces afin de concilier au mieux les aspects sociaux, économiques et écologiques. La Trame verte et bleue\* et le futur Schéma régional de cohérence écologique doivent également permettre de connecter les milieux fragmentés\* et ainsi rétablir une continuité écologique\*. Ces différentes politiques devraient, à plus ou moins long terme, améliorer la situation environnementale des espaces forestiers régionaux.

#### <u> Aéthode</u>

Le calcul des surfaces forestières a été effectué d'après la base de données de l'occupation des sols de SIGALE en retenant les postes suivants : les forêts de feuillus, les forêts de conifères, les reboisements récents, les coupes forestières (récentes et anciennes), les peupleraies, les feuillus sur dunes et les conifères sur dunes.

#### En savoir plus

- Voir fiche " Superficie de forêts et de terrains boisés "
- Voir fiche " Surface des forêts présentant des garanties de gestion durable"
- Commission européenne Agriculture et Développement rural, 2007. Le Plan d'action de l'UE en faveur des forêts, 28 p.
- CRPF, 2005. Que savez-vous des forêts publiques et privées de la région Nord - Pas-de-Calais ? 11 p.
- Ministère en charge de l'agriculture et de la pêche, 2006. Stratégie nationale pour la biodiversité : Plan d'action forêt. 21 p.
- Ministère en charge de l'agriculture et de la pêche, 2009. Stratégie nationale pour la biodiversité : Plan d'action forêt 2e période de programmation 2008/2010. 20 p.

#### **Sites internet**

- CRPF Nord Picardie : www.crpfnorpic.fr
- ONF: www.onf.fr/
- Portail européen des statistiques : www.epp.eurostat.ec.europa. eu/
- SIGALE: www.sigale.nordpasdecalais.fr/

\* cf alossaire

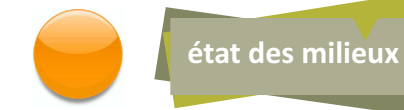

# Degré de morcellement des forêts et des terrains boisés

La principale cause de la perte de biodiversité dans le monde est la dégradation et la destruction des habitats naturels. La construction de routes, d'autoroutes et de voies ferrées, l'urbanisation, l'exploitation intensive des terrains agricoles détruisent non seulement des habitats, mais fragmentent également les milieux. Or, pour garantir la pérennité des espèces, il est essentiel que celles-ci puissent se déplacer pour s'alimenter et échanger leurs gènes sur le long terme.

Les forêts et les terrains boisés, les milieux semi-naturels\* comme les prairies, les pelouses, et les landes constituent autant de réservoirs de biodiversité qui font l'objet de nombreuses pressions humaines et subissent les effets de la fragmentation\* du territoire. Le Nord - Pas-de-Calais, très densément peuplé, dispose du taux de boisement le plus faible de France. L'augmentation de 18 % du morcellement des forêts en quinze ans amoindrit largement le potentiel de survie des espèces et les fonctionnalités écologiques fondamentales des espaces forestiers.

# **Contexte**

La fragmentation est le découpage du paysage et des écosystèmes\* en de petites surfaces isolées (ou îlots) par des barrières écologiques le plus souvent liées aux aménagements humains (routes, voies ferrées, lignes électriques, urbanisation, cultures industrielles, berges artificielles, etc.). Ce découpage des milieux naturels en îlots isolés les uns des autres perturbe la reproduction, la recherche de nourriture, la migration des espèces. Cela conduit, dans la majorité des cas, à la fragilisation - voire la disparition - des populations d'espèces présentes (consanguinité, mortalité sur les routes, etc.) et entrave le déplacement de certaines d'entre elles. La mise en place d'espaces protégés n'est donc pas suf-

fisante pour assurer le maintien de la biodiversité : il faut nécessairement identifier les corridors biologiques\* existants ou, au besoin, en recréer. Ces connexions sont nécessaires également pour assurer le brassage génétique des populations.

### **Résultats**

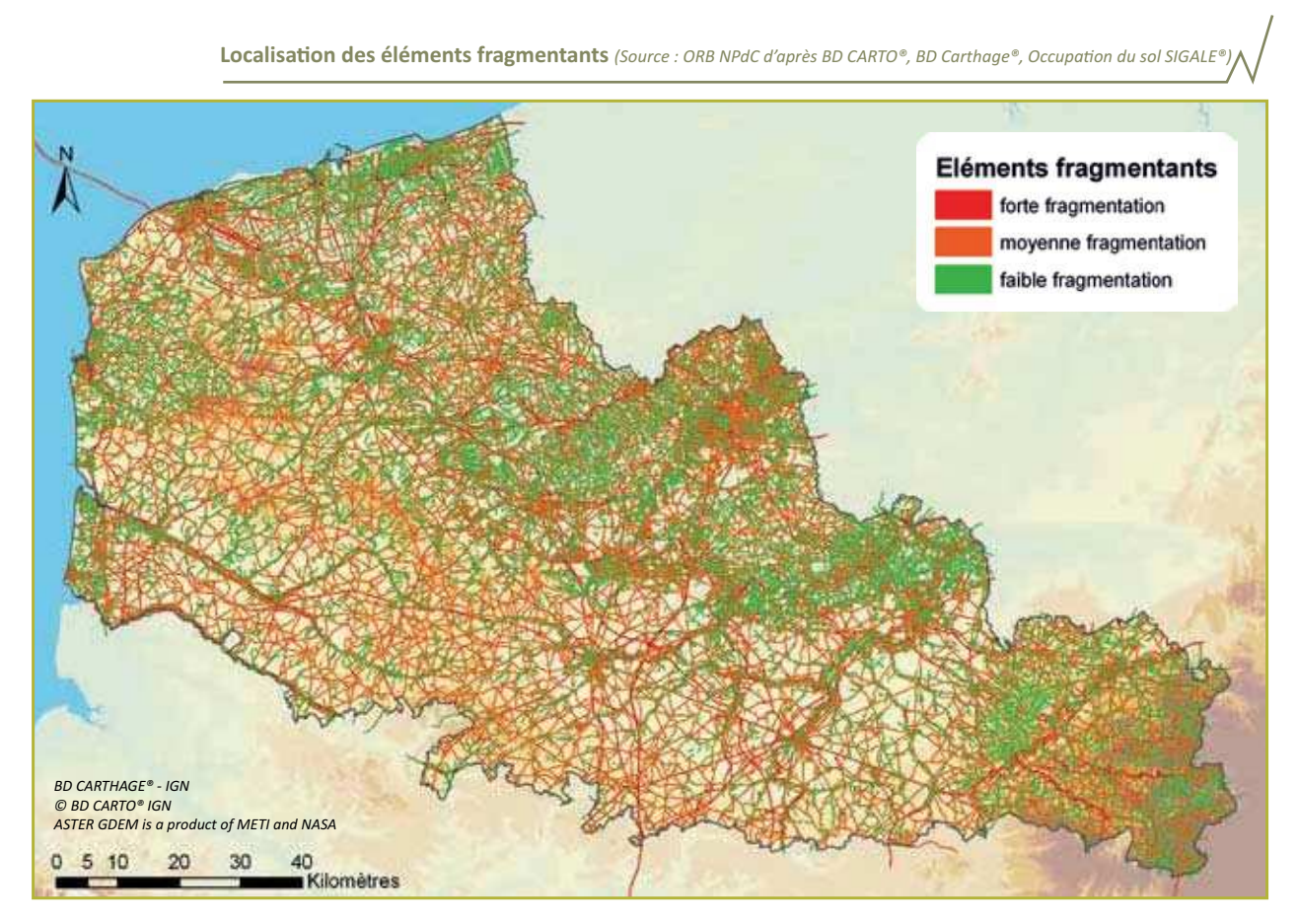

Évolution de quelques paramètres d'écologie du paysage décrivant la structure des boisements du Nord - Pas-de-Calais entre 1990 et 2005 (Source : ORB NPdC d'après SIGALEC

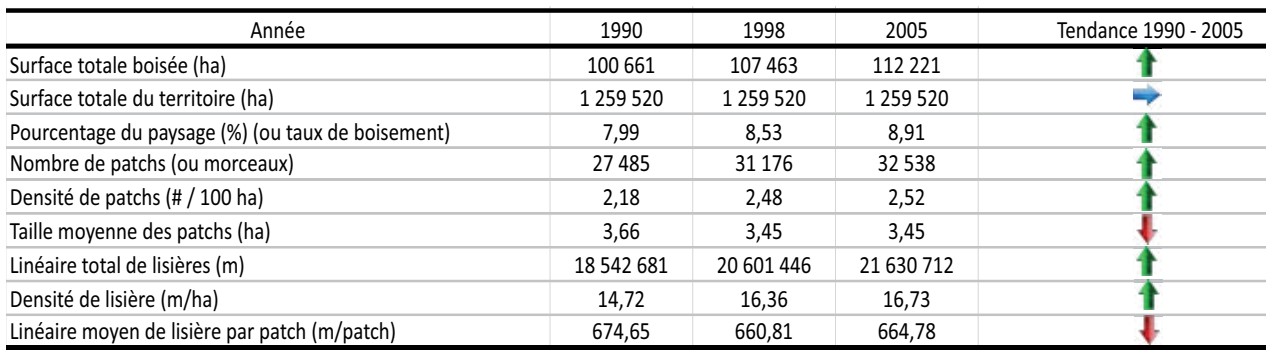

Les forêts et les bois régionaux sont composés, d'après le tableau ci-dessus, de 27 485 îlots en 1990 (soit 2,18 îlots boisés/100 ha) et de 32 538 îlots en 2005 (soit 2,52 îlots boisés/100 ha), ce qui représente une augmentation de 18 %. La taille moyenne des îlots est passée de 3,66 hectares en 1990 à 3.45 hectares en 2005.

### Ce qu'il faut en penser

Malgré une augmentation de la surface occupée par les forêts et les terrains boisés à l'échelle de la région, l'augmentation simultanée de la fragmentation (+18 % en 15 ans) amoindrit les effets bénéfiques de cette progression. Par manque de planification et de concertation, les parcelles de forêts et de terrains boisés sont de plus en plus petites et de plus en plus nombreuses du fait d'initiatives individuelles de reboisement. De fait, la forêt privée, qui représente environ 70 % de la surface forestière totale, est très morcelée. Au morcellement physique s'ajoutent le morcellement foncier avec environ 30 000 propriétaires et une surface moyenne des propriétés de l'ordre de 2 hectares. Le morcellement foncier est un handicap important pour la gestion sylvicole, même si certaines formules de regroupement en coopératives peuvent atténuer légèrement cet impact. Dans les faits, une partie importante de la surface forestière et des propriétaires reste à l'écart des réflexions sylvicoles et des circuits économiques.

Le concept de Trame verte et bleue\*, né des divers constats d'une perte de biodiversité à différentes échelles (Convention pour la diversité biologique\*, Grenelle de l'environnement\*, etc.), est basé sur la nécessité de rétablir des connexions entre les milieux et donc de faciliter les déplacements des espèces. Ce concept est repris dans les lois " Grenelle\* 1 " et " Grenelle 2 " qui instaurent dans le droit français la création d'un schéma de cohérence écologique régional d'ici à 2012 : l'avenir montrera si la force juridique de ce schéma ainsi que les moyens dévolus à sa mise en œuvre suffiront à enrayer le morcellement du territoire régional.

La région Nord - Pas-de-Calais a été pilote de ce concept à l'échelle nationale, dès les années 1990, a convaincu les décideurs des effets néfastes de la fragmentation des écosystèmes. La mise en place, par le Conseil régional du Nord - Pas-de-Calais, d'une politique régionale volontariste à destination des communes et des associations a

été à l'origine de la législation issue du Grenelle de l'environnement.

N'étant pas comparable à diverses échelles, cet indicateur renseigne néanmoins sur l'évolution du territoire régional. La mise à jour des données d'occupation du sol issues de la base SIGALE permettra de poursuivre cette évolution du morcellement.

Une synthèse préalable des éléments de fragmentation a été nécessaire. En effet, la couche d'occupation des sols de SIGALE ne prend pas en compte certains éléments fragmentants comme les routes. les autoroutes, les voies de chemin de fer ou les cours d'eau. Les informations précitées sont donc issues de différentes sources et hiérarchisées selon le degré induit de fragmentation.

Description des niveaux de fragmentation retenus

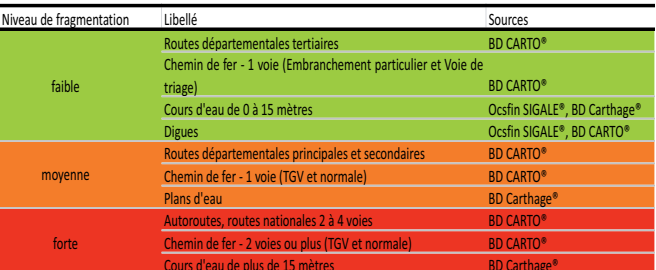

L'étude du morcellement inclut les espaces verts et les boisements urbains, contrairement aux indicateurs forestiers précédents. En effet, ces espaces, non soumis à une exploitation, sont des réservoirs potentiels de biodiversité et peuvent assurer un rôle de corridor ou de refuge. Ils ont donc été intégrés à l'analyse à l'aide de l'extension " Patch analyst " de ArcView.

#### En savoir plus

- APAN, A., RAINE, S. & PATERSON, M., 2000. Quantifying landsqcape fragmentation in the Lockyer Valley catchement, Queensland: 1973 - 1997. Faculty of Engineering and Surveying, University of Southern Queensland, Australia, 10 p.
- FARINA, A., 1997. Principles and methods in landscape ecology : Towards a Science of the Landscape. Chapman and Hall, London.
- NILSSON, C. & GRELSSON, G., 1995. The fragility of ecosystems : a review. Journal of applied ecology, 32, p. 677-692.

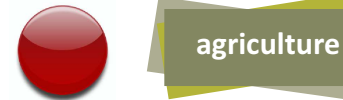

# **Surface en agriculture AGINCULT JRE** biologique **BICLOGIQUE**

En 2007, l'agriculture biologique, mode de production favorable à la biodiversité, représente dans le monde près de 32,3 millions d'hectares, soit 0,8 % des surfaces agricoles (141 pays). En Europe, elle concerne 3,9 % des mêmes surfaces contre 2,1 % en France.

En plein essor depuis les années 1990, ce mode de production connaît une croissance de l'ordre de 20 % dans la plupart des pays occidentaux. Néanmoins cette expansion connaît depuis 2002 une stagnation, voire une légère diminution en France.

Le Nord – Pas-de-Calais, avec 0,4 % de sa surface agricole en agriculture biologique, est largement en retard et subit également, depuis 2002, un net ralentissement. La région bénéficie d'un bon potentiel agronomique, puisqu'elle concerne 77 % du territoire, ce qui paradoxalement favorise l'agriculture intensive et non le développement de l'agriculture biologique.

### **Contexte**

Aux échelles locale et régionale, le lien entre l'érosion de la biodiversité et l'intensification des pratiques agricoles n'est plus à faire. L'agriculture biologique constitue, en revanche, un mode de production alternatif favorable au maintien et à la sauvegarde de la biodiversité. Comme l'atteste un rapport de l'Institut national de la recherche agronomique (INRA), l'agriculture biologique apparaît comme l'une des solutions pour palier l'érosion de la biodiversité, grâce en particulier à :

- la non-utilisation des pesticides (action directe sur la pédofaune\*, les sols plus généralement, sur l'eau et sur la diversité faunistique et floristique) ;

- l'utilisation d'espèces végétales et animales moins sensibles aux maladies (impact direct sur la diversité génétique);

- une répartition des cultures adaptée aux différents territoires (sauvegarde d'un paysage diversifié) ;

- la réduction de la fertilisation et de la densité des animaux d'élevage sur les surfaces cultivées.

Pourtant, après une très forte croissance dans les années 1990, stimulée par les différentes crises de l'agriculture conventionnelle (vache folle, OGM, etc.), l'agriculture biologique connaît de 2002 à 2007 une stagnation voire une légère diminution en France et dans la région Nord - Pas-de-Calais.

# **Résultats**

Entre 2007 et 2008, la surface totale en production biologique française a progressé de 5 % pour atteindre 584 000 hectares, soit 2,1 % de la surface agricole utilisée\* (SAU). Cela constitue une reprise après trois ans de relative stagnation.

Proportion de la surface agricole utile en agriculture biologique ou en conversion par rapport à la SAU totale en France en 2008 (Source : ORB NPdC d'après Agence Bio)

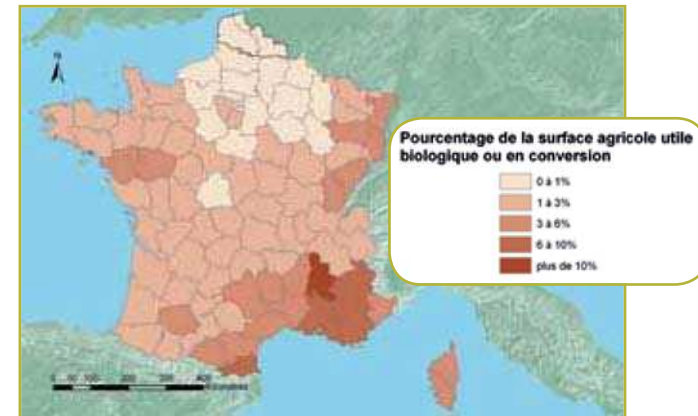

Proportion de l'agriculture biologique par rapport à la surface agricole utile totale, dans le Nord - Pasde-Calais en 2008 (Source : ORB NPdC d'après Agence Bio)

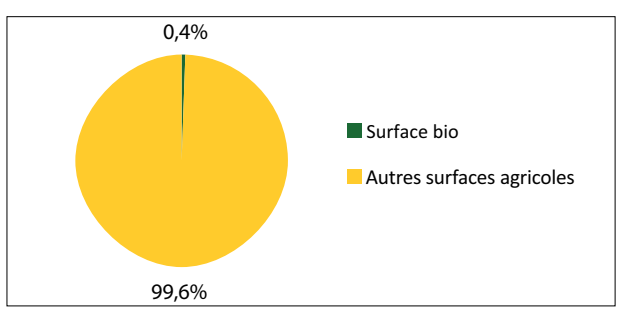

Avec seulement 0,4 % des superficies cultivées (3 460 hectares) et 2,1 % des exploitations agricoles (148 exploitations en 2008), l'agriculture biologique représente une part très modeste de l'agriculture régionale, comme dans toutes les régions du nord de la France et du Bassin parisien.

Surface cultivée en agriculture biologique ou en conversion dans le Nord - Pas-de-Calais (en ha) et proportion de la SAU totale (en %) (source : ORB NPdC d'après Agence Bio)

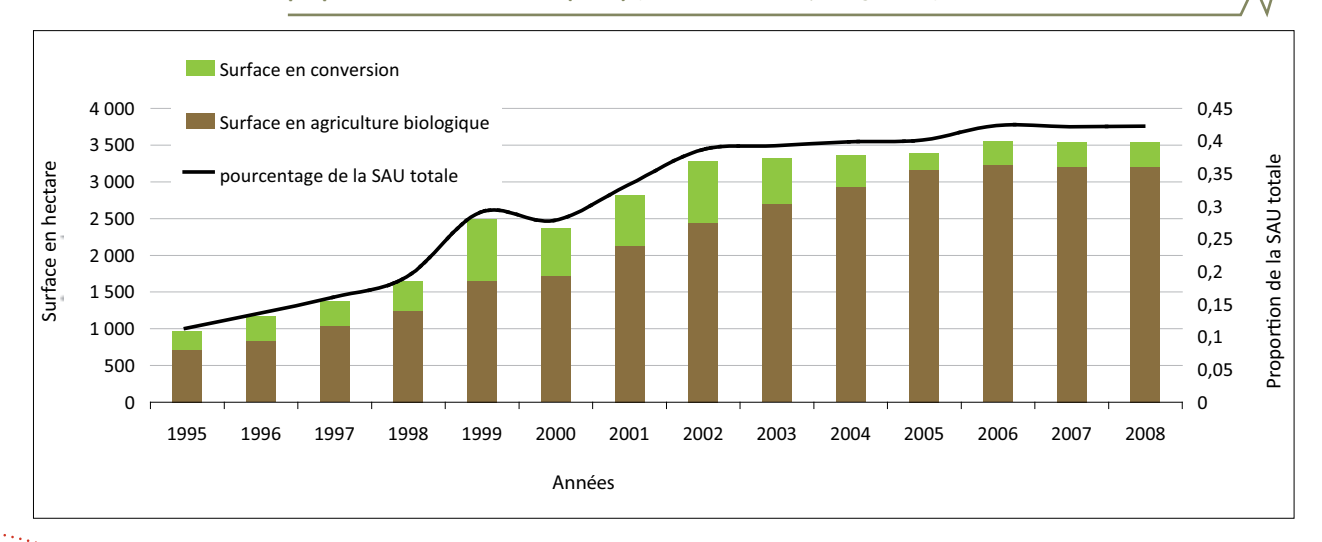

L'orientation des productions labellisées AB reste, pour la majorité des cas, fidèle aux productions traditionnelles régionales : céréales et vaches à lait pour l'essentiel.

loppement régional de cette forme d'agriculture à la fois éthique et écologique.

# Ce qu'il faut en penser

Tous les acteurs politiques reconnaissent la nécessaire utilisation durable des terres agricoles, à l'échelle mondiale avec la Convention sur la diversité diologique\*, à l'échelle européenne avec la révision de la Politique agricole commune\*, à l'échelle nationale avec le Progràmme de développement rural de la Stratégie nationale pour la biodiversité\* ou à l'échelle régionale avec une politique adaptée au territoire.

Pourtant, bien qu'en très forte hausse depuis les années 1990 dans le Nord - Pas-de-Calais (237,5 % entre 1995 et 2002), l'agriculture biologique régionale connaît un net ralentissement entre 2002 et 2008 (seulement 7,74 %). Les principaux freins à l'adoption de modes de production plus durables et plus favorables à la biodiversité sont :

- · les coûts engendrés par la modification des techniques et par la conversion des terres ;
- la non-disponibilité des aides à la conversion pendant trois années (2002, 2003 et 2006) ;
- difficulté à constituer des filières ;
- la compatibilité avec les objectifs de la Politique agricole commune (PAC) ;
- la concurrence de l'agriculture intensive ;
- et récemment la division par deux du crédit d'impôt biologique pour 2011.

Un dispositif de soutien à la conversion (2007-2013), nécessaire pour favoriser l'augmentation de l'offre et l'organisation de la mise en marché, ainsi que les dispositions fiscales mises en place pourront contribuer au maintien et au développement de l'agriculture biologique. Les données actuellement disponibles ne permettent pas encore de juger des effets de ce dispositif.

D'autres mesures incitatives, indirectes, pourraient également avoir des effets positifs : la commande publique (écoles, universités, hôpitaux, restaurants des collectivités, etc.) et des campagnes locales et régionales de sensibilisation du grand public pourraient favoriser le déve-

### Méthode

L'obtention du certificat qui permet de commercialiser des produits avec la mention " agriculture biologique " nécessite une période de conversion des terres d'une durée variable selon les cas. Pour les productions végétales, la période de conversion est de deux ans avant l'ensemencement pour les cultures annuelles et de trois ans avant la récolte pour les cultures pérennes. Au cours de la période de conversion, les cahiers des charges de l'agriculture biologique doivent être appliqués mais les produits agricoles ne peuvent pas être commercialisés avec la mention " agriculture biologique ". Sont distinguées ici les données relatives aux surfaces qui concernent, selon les cas, les superficies converties en agriculture biologique (dites " bio "), les superficiès en conversion ou les superficies en bio et conversion: Les indicateurs sont établis à partir des données relevées dans les exploitations agricoles par les organismes certificateurs lors des audits et des contrôles.

### En savoir plus

#### **Sites internet**

- DREAL du Nord Pas-de-Calais : www.nord-pas-de-calais.developpement-durable.gouv.fr/
- Fédération nationale d'agriculture biologique : www.fnab.org
- Groupement des agriculteurs biologiques du Nord Pas-de-Calais : www.gabnor.org
- INRA : www.inra.fr
- INSEE: www.insee.fr

 $*$  cf glo

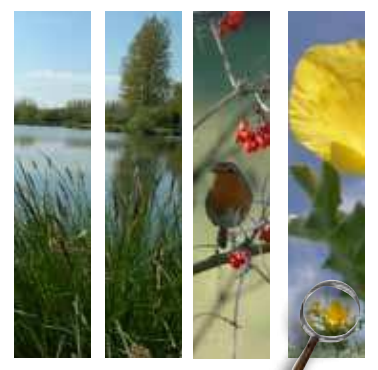

# **L'Observatoire de la Biodiversité du Nord – Pas-de-Calais**

La création de l'Observatoire de la biodiversité du Nord - Pas-de-Calais est issue d'une volonté de l'Etat et du Conseil régional. Soutenu et appuyé techniquement par de nombreux partanaires, par le Conservatoire d'espaces naturels du Nord et du Pas-de-Calais, le Groupe ornithologique et naturaliste du Nord-Pas-de-Calais et le Conservatoire botanique national de Bailleul, l'Observatoire a été crée le 1<sup>er</sup> janvier 2010 et a été inauguré le 16 juin 2010.

Financé à 50% par l'Europe, à 25% par la DREAL et à 25% par le Conseil régional du Nord – Pas de Calais, l'Observatoire dispose d'un budget total de fonctionnement pour 2010 et 2011 de 430 000 €.

# L'organisation de l'Observatoire de la biodiversité

- Le Comité de pilotage est composé des Présidents et Directeurs des structures suivantes : de la DREAL, du Conseil régional, du Conservatoire botanique national de Bailleul (CBNBL), du Groupe ornithologique et naturaliste du Nord – Pas-de-Calais (GON) et du Conservatoire des Sites Naturels du Nord et du Pas-de-Calais (CSN). Il est l'organe décisionnel en charge du pilotage et de l'orientation du Comité opérationnel (définition des priorités, validation des budgets, etc) ;
- Le Comité opérationnel est composé des représentants techniques des structures suivantes : CBNBl, CSN, GON, DREAL et Conseil régional. Il est chargé de proposer au Comité de pilotage un organisme d'accueil pour la gestion administrative et financière de l'Observatoire, un programme d'activité et des publications ;
- Le collège consultatif des utilisateurs est une instance comprenant à la fois des naturalistes, des gestionnaires et des fournisseurs de la donnée. Il permet une concertation optimale entre les divers acteurs ;
- Le Conseil scientifique, instance scientifique de l'Observatoire, il donne son avis scientifique sur les publications, les orientations et les indicateurs de l'Observatoire.

La mission de l'Observatoire de la Biodiversité est confiée à un organisme d'accueil signataire de la Charte pour une durée de 3 ans renouvelable. L'organisme d'accueil a pour rôle de gérer le budget annuel de la mission et d'intégrer dans son personnel les trois employés embauchés pour la mission. Pour les trois années à venir c'est le Conservatoire botanique national de Bailleul qui **accueille la mission.**